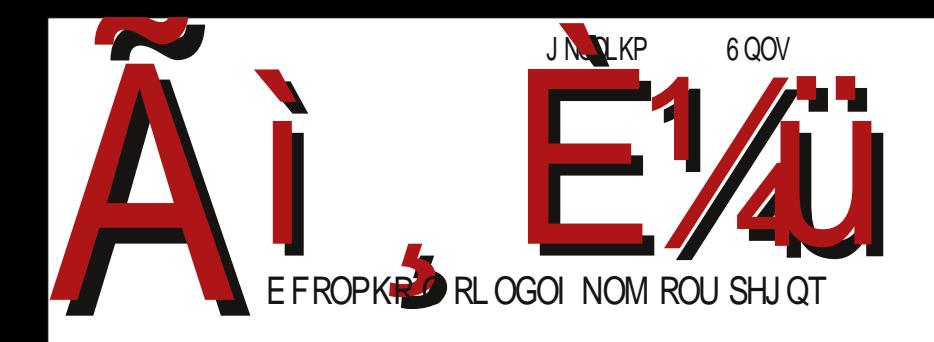

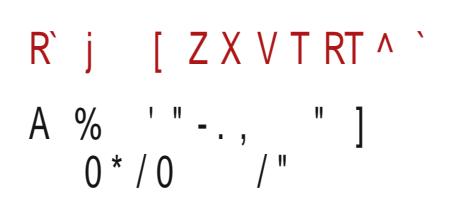

G7IK; ECCEDHT}|xz{|mx\_ptxvpz€s,,kuwx Xpus|syxos{|sv}{uxmsvk

Реч уредника

## Општи конкурс

Очигледно је да BalCCon 2k14 није вратио довољно енергије у ЛиБРЕ! пројекат приватни послови су још увек јачи. "Стари" аутори су се дефинитивно уморили и исцрпели су теме за писање. Осипање редакције у волонтерском пројекту какав је ЛиБРЕ!, нормална је и природна ствар. Зато је за опстанак оваквог пројекта неопходно стално освежавање редакције новим сарадницима са новом енергијом, новим темама и идејама.

Можда смо мало затечени ситуацијом јер нам се одједном редакција преполовила. За такву ситуацију нисмо били припремљени. Морамо опет да поновимо да је ово сложен пројекат који не може да опстане без десет активних аутора, три лектора и два графичара. То нас укупно доводи до цифре од петнаест активних чланова редакције. Испод те цифре посао на редовном излажењу часописа постаје претежак и осећа се пад у квалитету и у редовности изласка часописа.

Док смо се ми мучили да скупимо чланке за овај број, добили смо неколико порука подршке. Основна порука те подршке могла би се сажети у реченицу: "Ма колико вам понекад било тешко, а знамо да јесте, немојте да дозволите да наш часопис буде угашен!" Читаоци осећају да имамо проблема, али не желе да се пројекат угаси. Хвала вам на тој подршци!

Једини излаз из овог стања у пројекту је долазак нових сарадника. Првенствено нам је потребно што више нових аутора - конкретно, аутора који ће скупљати актуелне FLOSS вести, аутора који ће тестирати нове верзије FLOSS OS-а (GNU/Linux, BSD, Solaris) и писати о њима, аутора који ће тестирати нове GNU софтвере и писати о њима, затим аутора који знају нешто о новим технологијама заснованим на FLOSS решењима, аутора који FLOSS користе у пословне сврхе и који желе то искуство да поделе са другима, аутора туторијала FLOSS софтвера, аутора који познају AndroidOS, Android FLOSS апликације као и друге FLOSS мобилне оперативне системе, аутора који познају орел hardware итд.

Такође нам је потребан један web администратор који ће побољшати и одржавати нашу web инфраструктуру. Он би и једном месечно помогао око објаве •k{xys{k

Upr uptizzk zko k} | xzk wp | s | sx yx | y} w T} | xzs yxq ok wp yxzk.} ok rwk.} { mk yzkmxys{wk yzkmsuk Zk ts• pls|wspok svk} yx|zplwx rwktp x | pvs x tx,x, vs. } [ {vzkmt } vzkmxvs { ws • nzp. ktk | zpl k vzpv } {| s| s xws v k t x .s | x | x ..p r wk .} %upt|xzsvk Zk|x ,p txwt}z{ rk | sUbY upt|xzk txw{|kw|wx x|mxzpw `mx ,p yzsustk ok {| } opw| s ~ suxuxns,p {mz, pws s wp{mz, pws {| ptw} wxmx s{t}{| mx s  $\alpha$  s. vzm zp~pzpw $\epsilon$  rk | }  $\alpha$  } t kzs.pz }

bk•}wkvx wk |x ok "p ukt, p yxy}ws|s zpokt€s"} wxmsv ...}osvk wpnx yxwxmx yxtzp|k|s •k{xys{ xo yx•p|tk bpwxmszk†p {vx rkyx•pus wxmsv srnupoxv xmxn Izx,k •k{xys{k `Iwkm.k†p zpokt €s,p xv xn} #s#p ok {p {upop#s Izx, {k {kozq k,pv Ix...pn t mkus|p|k xI, kms wk mzpvp \_xms {kzkows€s |zplk, |x yzp ok wkv {p ,kmp wk wk,  $\}$  mpt yxrwk| } kozp{ } pupt | zxw{tp yx, | p %BBG 4; 15 B = EDH 4: E15 EG= ^ s tpvx {msv rksw|pzp{xmkwsvk srkts } {}{zp| xl k {ws|s sv tktx s, |k {p x • pt } p xo wxms• {kzkowstk | {tzpwx {p wkokvx ok ‡p xmk kt€s,k }{yp|s s ok ‡p x| pr| pos| s {sn} zws.} | } o}  $\downarrow$ wx{| ] sUbY yzx.pt | k

 $Xx \cdot s$  kt k

IsUbY Isv

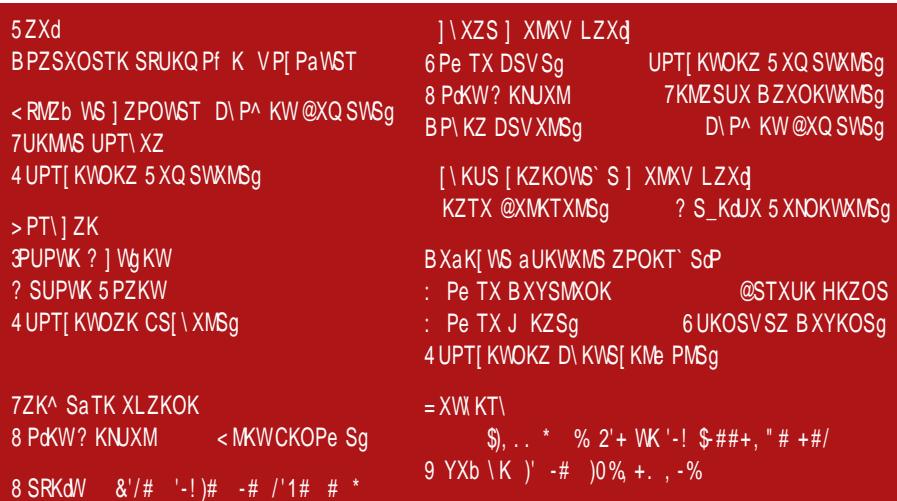

# DKOZQ Kd

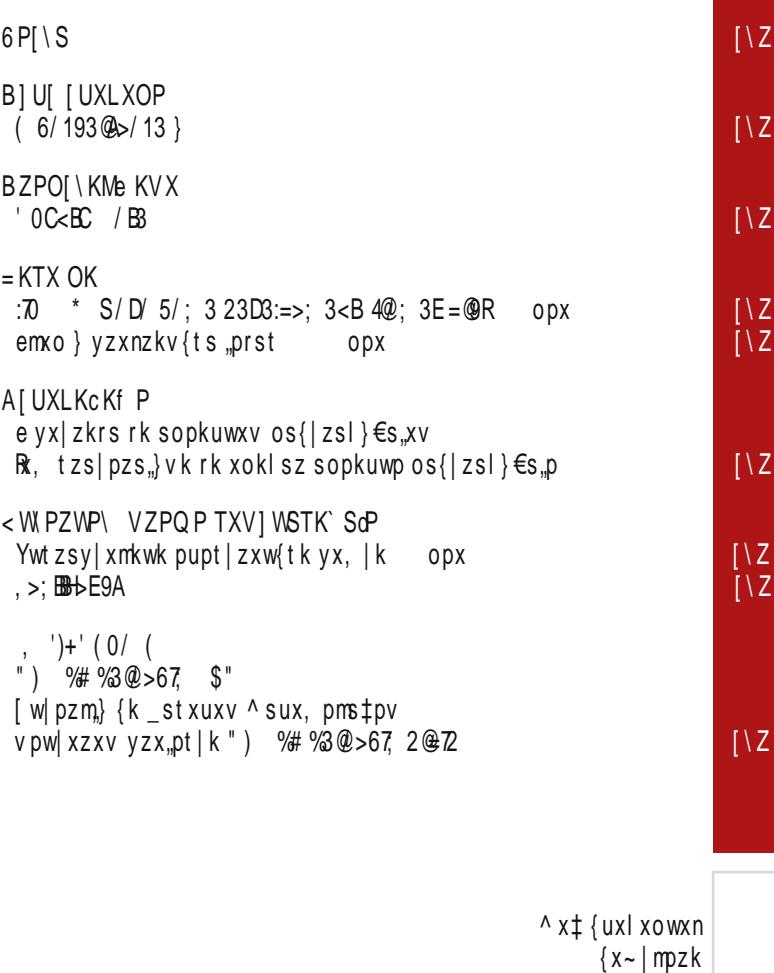

 $\overline{z}$ 

 $\overline{z}$ 

 $\overline{z}$ 

 $\overline{z}$ 

## Ãì, ȼüYZSdK\Pe S

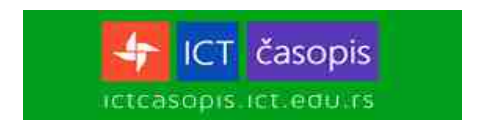

### <span id="page-5-0"></span> $6PI \setminus S$

 $\{py|pv|$  kz

### FaPf P & 03 K YZPTX MSOPX **I PZSKUK**

Uzk‡k / @2 s ! 37.A3< yxtzpw}us {} yzx.,ptk| {wsvktk msopx vk|pzs,kuk tx,s |zplk ok wk} · s vukopzk•}wkz{tsvwk}tkvk

\xzs{|kwuswt >||F @CF M %CA

{py|pv|kz

EKTVSaPf Pi = ZPSZKf P WKI\KMMS\_IKOZQKdK TXZSb qPf PV [UXLXOWXN I X<sup>^</sup> \ MPZKi

eoz}qptp yzx~p{xzk sw~xzvk|stp s }oz}qptp nzkfkwk CE7<CF 13<B@ {k ~ swkw{s,{txv yxoz, txv  $\wedge$  sws{|kz{|mk {yx...wp s }w}|zk, †p |znxmswp s | pupt xv } wst k€s k bpy } | ust p czl s p zpkusr}, vzx, ptk| vxo wkrsmxv OEzpszktp wk{| kmws• {kozq kkk txzs, tpt pv {uxl xowxn  $\{x \sim \mid mzk\}$ 

\xzs{|kwuswt >IIF @CF HAM!

{py|pv|kz

c | snuk "p wxmk mpzrs"k xmxn xtz}qp†k zkowp kvust k€s.kv k

\xzs{|kwuswt >||F @CF ON.=39

 $6PI \ S$ 

{py|py|kz

### DSN ZWX[WSYZXY][\] .% TXVKWOWAV SWIPŻYZPIPZI

 $\int$  | tzsmpw .p {sn}zwx{ws yzxy}{| } /A6 txvkwowxv sw|pzyzp|pz} tx,s vxqp ok }nzxrs xnzxvkwlzx, ZCF {pzmpzk kus s {| x | kt x s o x {| k zk•}wkzk {k "%<sup>\*</sup> xypzk|smwsv {s{|pvxv  $txvv$  kws.p  $>>:3$ 

\xzs{|kwuswt >||F @CF CM G

{py|pv|kz

8 - " ##8 "

c|snuk "p wxmk mpzrs"k xmxn tkw€pukzs"{txn ykt p| k {k yzpt x x{kv op{p| s{yzkmt s nzp, kt k

\xzs{|kwuswt >IIF @F 1<

{py|py|kz

 $CI$   $S$  ok RK \PMK ZPNS $N \times S$ d OZI b \ MPWS VZPQK

b}{s, k  $\pm p$  rk• | pmk | s ok / 130 = = 9 = = 5:3 s & E 7EB3 @  $\{mx, p \quad yuk \sim xzvp \quad zpns\{|z\}, \}$  tkx oz}, mpwp vzpq p swk•p ‡p | s| s | uxt szkws

\xzs{|kwuswt >||F @CF EFA?1

### $6PI \ S$

 $\{py|pv|$  kz

G SWKW SZKf P XYXZKMTK +%\* K - . " - K

axtzpw}|k "p kt€s"k rk ~swkw{szk†p up•p†k xmxn • ktpzk tx,s ,p yxrwk| yx | xvp, | x ,p yzms  $\cdot$  ktxmkx kvpzs•t} | pup~xw{t} vzpq } s | ktx "p  $poly(t)$   $\pm$  ts %BD3 k ) = Hz 7 9 k x | x v p x v x n }  $\pm$  s x  $+$  pv } s  $%BBD3$  } = 0A } ok x { w}  $\rightarrow$  >  $>$  3

\xzs{|kwuswt >||F @CF |':- EE

{py|py|kz

### +- RK b SZXTP WKZXOWP VKIP

azx, pt k | & = @ zkrv k | zk sw | pnz k €s ., } } 7@ 4 = F yzplzkgsmk• s ok lsvp xvxn}‡s ukt, p txzs, tptp& Gk rk mptp wkzxowp vk{p

\xzs{|kwuswt >IIF @F J %9

{py|py|kz

& 0.3 ^ XWOK` ScK YUKWSZK YZXdPTK\TXdSgPXVXNgS\S J LZRKWX YZPOI KMe Kf P WXMS YZXSRMXOK | SWOII\ZSoS

 $\hat{m}$ , yzx,ptk| {} xozq kup v wxnp mpustp ~ szvp }  $\{v s \} u\}$  ~ swkw $\{s \}$  tps oz $\}$ np yxvx $\sharp s$  ptp xo  $\exists s$  $\sim$  SZVS {} & & # 3::  $\sqrt{A1} = \langle B2.5 \text{ V} \text{ WX} \text{ n} \text{ p} \text{ o} \text{ Z} \rangle \text{ n} \text{ p}$ 

\xzs{|kwuswt >||F @CF HAND=-

 $6PI \ S$ 

xt | xl kz

### & "#+3 OXWAIS WXMP VXN aWX[\S

ax{upotk {| k | suwk mpzrs k xmxn yxy}ukzwxn yzp|zkqsmk•k sw|pzwp|k oxwx{s yzpouknktp yzplzknp pwn %3/@6 AC553AB < s yxoz, t} rk  $" > 3$ 

 $\x zs$ {| kw uswt >||F = EE = B 0 "\* E

xt | x| kz

#### $^{\prime\prime}$  | / WKCKMSX WXM MPZRSC

 $$32$  /B <BG@2A3 7<CF \$  $0$  X W  $\}$  S os kykrxwyxlx... ktktx.syxmptkmk.} {s{|pv{tp ypz~xzvkw{p wk ~srs•txv msz|}puwxv s 1:=C2  $xt z$  a pt }

 $\x zs$ {| kw uswt > IIF = EE = B: \$ & + 3

xt | xl kz

### 0\*/0 | UKMS OPI P\ NXOSWK YXI \ XcKf K

`I,km.pwk ,p mpzrs,k yxo txowsv svpwxv 'B=>71 '<71=@exmk mpzrs,,k xlpupqkmk op{p|xnxos,  $\uparrow$  s $\in$ } yx{|x,,k $\uparrow$  k xmp os{|zsl} $\in$ s,,p

 $\chi$ zs{| kw uswt > IIF = EE = B  $#$ 

57Xd

<span id="page-9-0"></span>Пулс слободе

# O hackerspace-y

Аутор: Стефан Ножинић

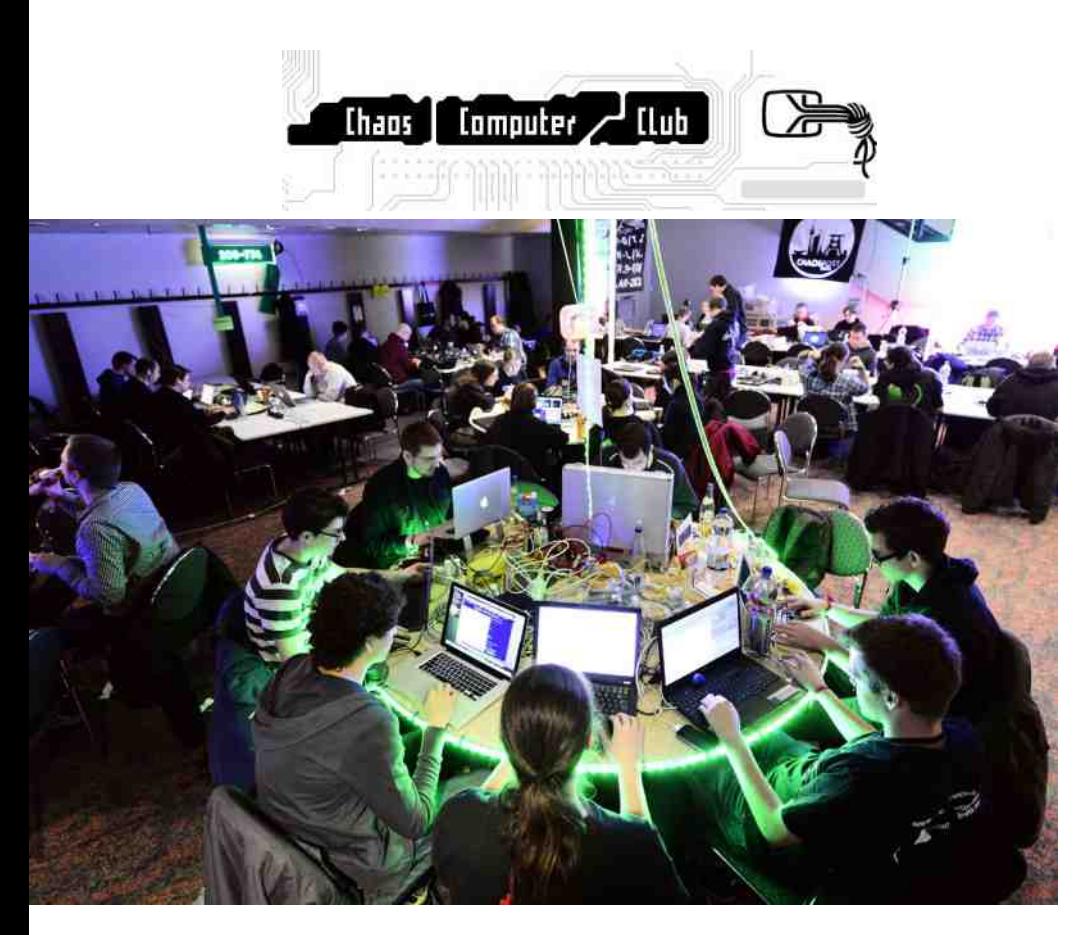

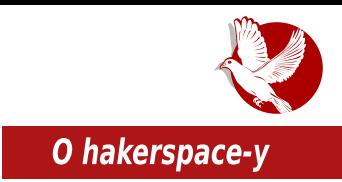

## Шта је *hackerspace*?

Hackerspace је место где се различити људи сличних интересовања могу окупити, дружити и размењивати искуства и знања која се тичу технологије, науке, уметности и осталих области. Наскегѕрасе је често руковођен заједницама и непрофитним организацијама, мада се у последње време могу приметити и комерцијални *hackerspace-*ови као и они унутар великих фирми које се баве технологијом. Одсуство великих hackerspace-ова се не може приметити ни код универзитета, а уз њих често иду и најразличитије лабораторије. Није редак случај да се у овим просторијама могу пронаћи неки од најгенијалнијих људи данашњице као што су Richard Stallman и Mitch Altman. Наскегѕрасе се најчешће финансира од стране сопствених припадника кроз чланарину. Ако је hackerspace организован на универзитету, финансирање је могуће и из буџета универзитета. Није редак случај да се финансирање обавља кроз сарадњу са фирмама и кроз донације и спонзорства.

### Како направити један?

Eric Michaud, оснивач HacDC hackerspace-а, написао је серијал од седам делова о томе како направити сопствени hackerspace. Ми вам преносимо таі сериіал укратко:

Пре свега, важно је нагласити да су оваква места распоређена свуда по свету и да је данас много лакше добити помоћ и подршку, него што је то било могуће пре двадесет година

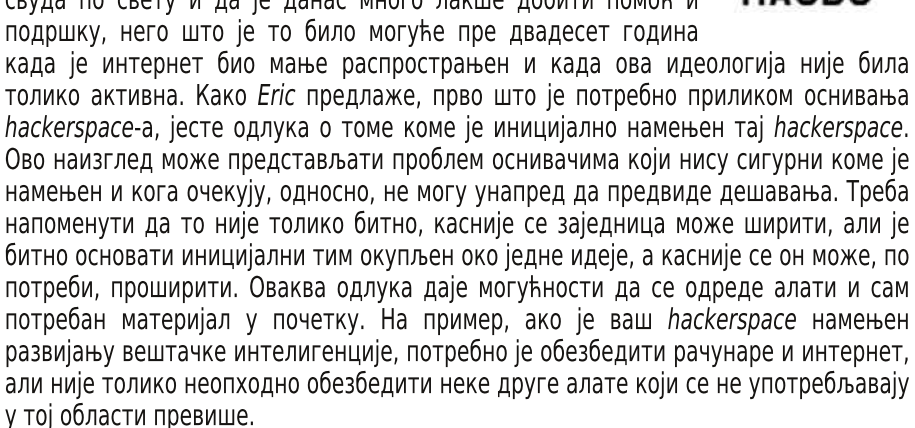

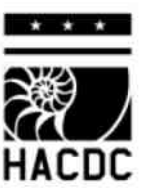

### Пулс слободе

Следеће што је потребно, јесте, наравно, простор. Простор може да зависи од тога чиме ће се ваш *hackerspace* бавити, али углавном је потребно да има основна средства за почетак као што су напајање 220V АС, добро осветљена просторија тако да може да улази природно светло, тамна просторија (или могућност да се направи иста), вода и приступ сваког дана у недељи. Исто тако, пожељно је направити листу потребних алата, опреме и свега што ће бити неопходно. Не треба предвиђати будућност и узети све у обзир са идеологијом "можда затреба касније", већ је потребно обезбедити основне алате и опрему, а касније их надоградити по потреби и према финансијским могућностима. Сам простор може бити било шта и било где, тако да испуњава ваше услове. Простор могу обезбедити, на пример, школа и универзитет, али можете и своју гаражу учинити hackerspace-ом.

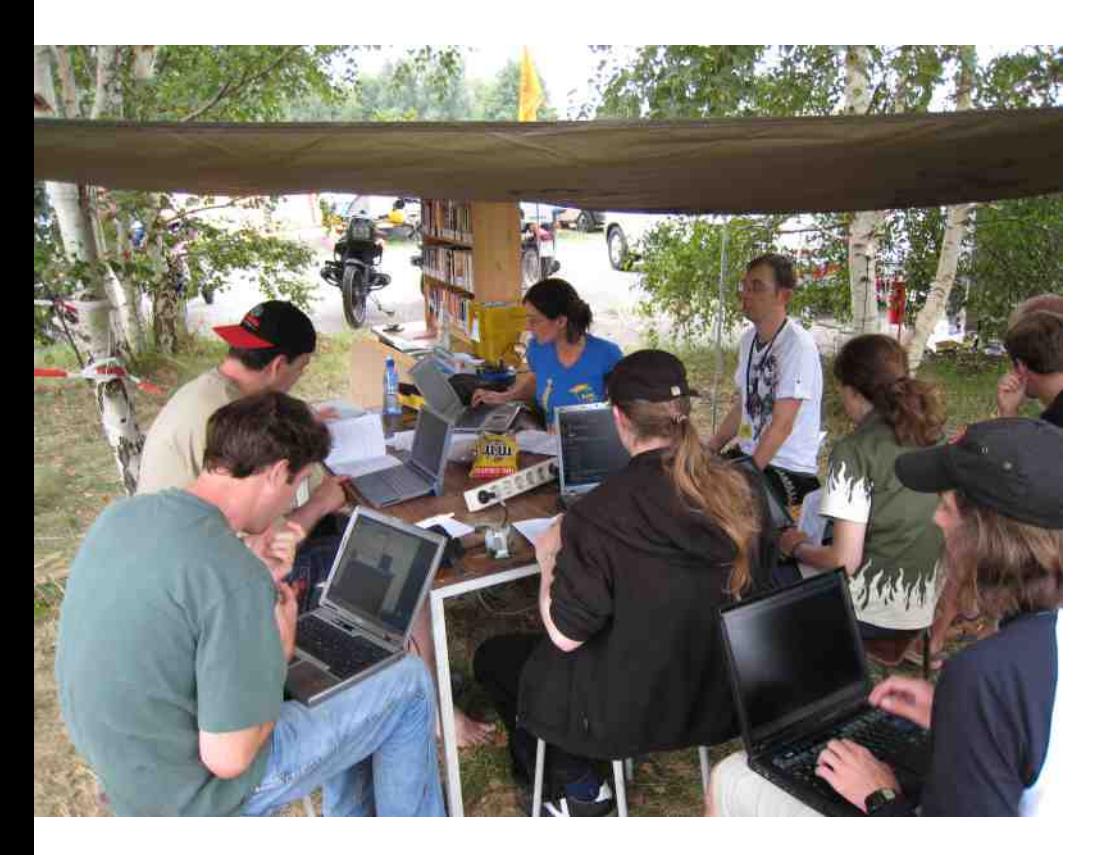

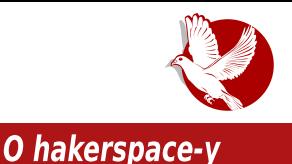

Како је локација битна из више разлога, потребно је за сваку могућу селекцију видети предности и мане, а ми вам нудимо кратку листу предлога за локацију вашег hackerspace-a:

- 1. Изнајмљени простор потребан је новац, али је зато обезбеђен основним стварима наведеним горе.
- 2. Гаража што да не? Доноси уштеду у новцу у смислу да не морате плаћати ренту.
- 3. Део ваше фирме у којој сте запослени одлично место ако ваша фирма има могућности и воље да вам обезбеди простор.
- 4. Универзитет ако сте студент, можете се распитати има ли воље за тако нешто и тако успут пронаћи нове чланове тима.

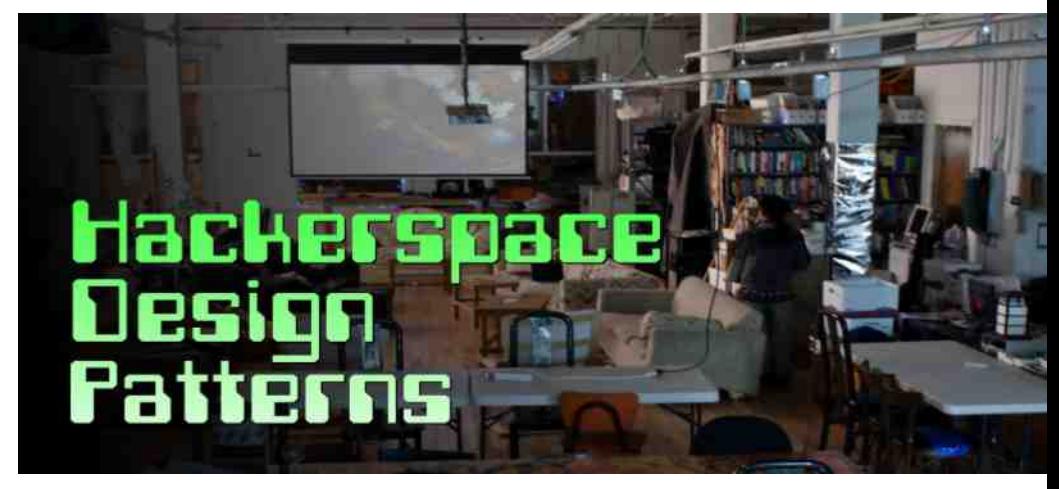

Када знате где ћете набавити опрему, алате и сам простор, потребно је организовати тим и поделити задатке. Много је важно да сваки члан буде одговоран и да испуњава своја обећања како би заједница заживела. Потребно је бити пажљив и узети у обзир друге обавезе осталих чланова, али и остали чланови треба да буду организовани и да испуњавају своје обавезе.

После свега долази и она болна тачка - новац. Новац је потребан ако узимате простор, плаћате вођење "папирологије", или плаћате опрему, а исти се може прикупити на више начина:

- 1. Чланарина.
- 2. Продаја производа.

### BI UI [UXLXOP]

Xxwk€s,p azpokmk†k s zkosxws€p \xzyxzk|smwk {yxwrxz{|mk  $\int$  rwk,  $v$  ...smk  $\uparrow$  p  $\forall$  z x  $\{ |$  x z k

\ktx @ yzpyxz} .}, p } mpt ,, p ykvp|wx .} mk|s xozpfpws srwx{ wxm Ek OEk { mkts {u} • k, ktx mkv {p op{s ok srn} | s| p {yxwrxzk s {us • wx \kok ,p {mp xmx nx| xmx • kt xmk + p v x q p ok y x • wp

\xzs{wsuswtxms

45>IIFH LLL 7:7<GI19EC 8E=>>EL IE H7G 7>79A; GF79; 4 5>IIFH >79A; GF79; GH 4 5>IIF EEHC EG

`t|x|kz

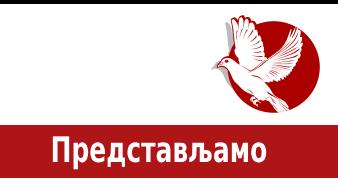

<span id="page-14-0"></span>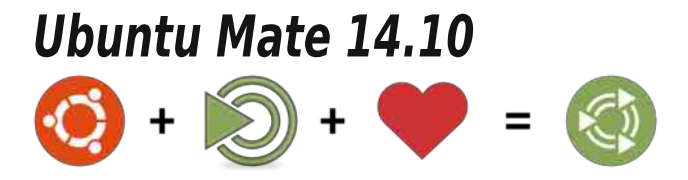

Аутор: Дејан Маглов

Двадесет и трећег октобра објављена је нова редовна стабилна верзија Ubuntu 14.10 кодног назива Utopic Unicorn. Ubuntu нас је већ навикао да на сваких шест месеци избацује ново стабилно издање. Такође смо се навикли на то да верзија након LTS издања не доноси ништа спектакуларно ново. Ове верзије обично исправљају уочене грешке у LTS издању и тек наговештавају неке нове, будуће функционалности.

Можда и не бисмо писали текст о Ubuntu 14.10 да ово издање није јубиларно. Наиме, пре тачно десет година, у октобру 2004. године, објављена је прва стабилна верзија Ubuntu 4.10 кодног назива Warty Warthog.

### Из историје

Иако Warty Warthog можда није била идеална Linux дистрибуција, ипак је она покренула Linux револуцију. Canonical који стоји иза пројекта Ubuntu, од самог старта пројекта имао је у глави револуционарну идеју да понуди Linux дистрибуцију, која ће бити намењена обичном кориснику, што у то време није био чест случај. Debian, који је послужио као основа за Ubuntu, имао је скоро све потребне алате да приближи Linux обичном кориснику, али сам није био толико іедноставан за инсталирање, конфигурисање **M** коришћење.

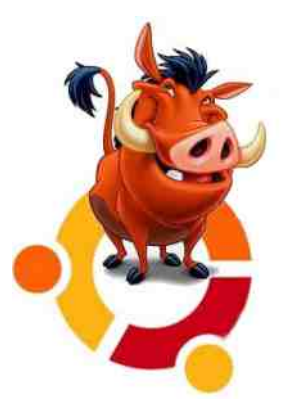

Већ први Ubuntu је донео "живи" инсталациони диск,

### Представљамо

графички инсталер, synaptic као графички пакет менацер, Gnome 2 као главно графичко окружење са и без укључених графичких ефеката, једноставне за прилагођавање изгледа графичког графичке алате окружења. ้าล конекције интернетом. конфигурисање мреже, ca колекцију лепу прединсталираног софтвера и тако даље. Почетник практично, ако није хтео, није морао да улази у терминал да би подесио свој систем.

Оваква филозофија је одмах привукла бројну заједницу око овог пројекта, а то је "лансирало" Ubuntu у сам врх популарности међу многобројним Linux дистрибуцијама. Потврду добре филозофије је донело време. Поред Debian-а, Ubuntu је постао најчешћа основа за нове Linux дистрибуције. Неке од тих деривата Ubuntu-а су постале још једноставније за обичног корисника тако да је Ubuntu од филозофије "Linux за свакога" можда мало занемарио кориснике старијег хардвера, а акценат ставио на иновације и освајање што веће ширине хардвера од десктоп и лаптоп рачунара преко сервера, таблета, мобилних телефона и других урећаја.

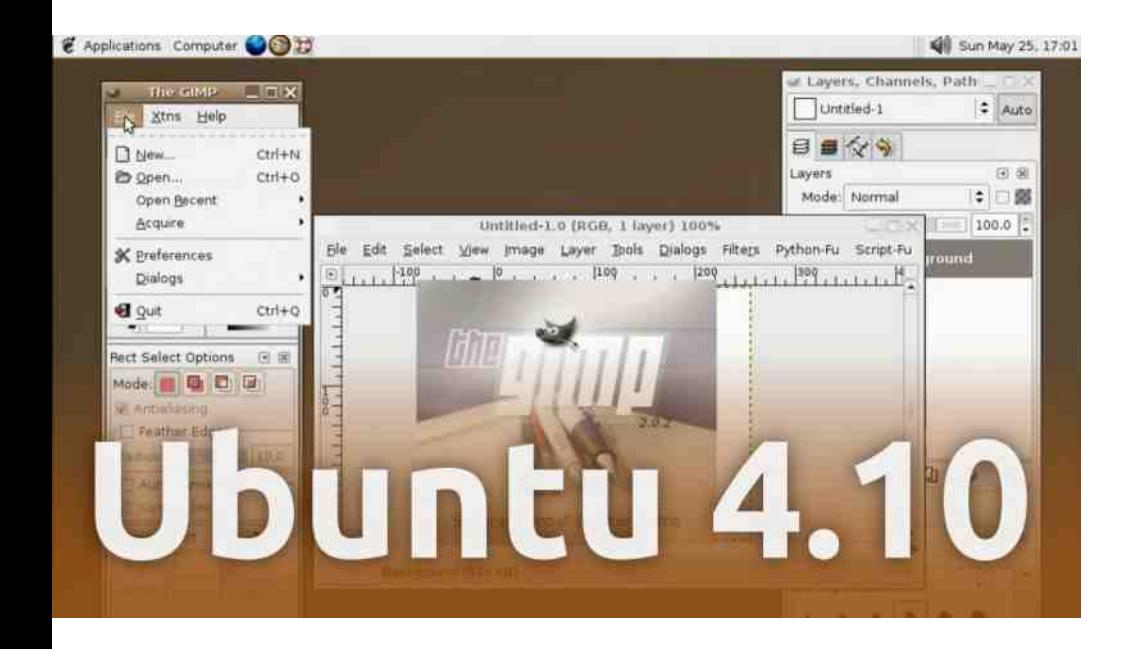

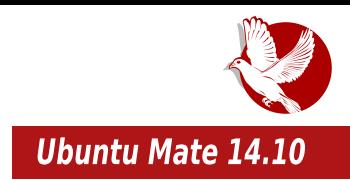

## Ubuntu Mate 14.10

Упоредо са објављивањем званичних Ubuntu "укуса"<sup>1</sup> (Kubuntu, Xubuntu, Lubuntu, Ubuntu Gnome и други) ових дана је објављен један од, за сада, незваничних Ubuntu "ykyca" - Ubuntu Mate 14.10.

Ubuntu Mate доноси класични "укус" старог Ubuntu-а са Gnome 2 графичким окружењем који смо сви толико волели. Да се подсетимо, Mate је форк Gnome 3 који доноси поново изглед и функционалност Gnome 2 графичког окружења. Осим што Mate "гађа" Gnome 2 носталгичаре, он нам доноси и мању хардверску захтевност у односу на Gnome 3. Мања захтевност Mate графичког окружења гарантује већу позорност, не само носталгичара него и корисника са слабијим хардвером.

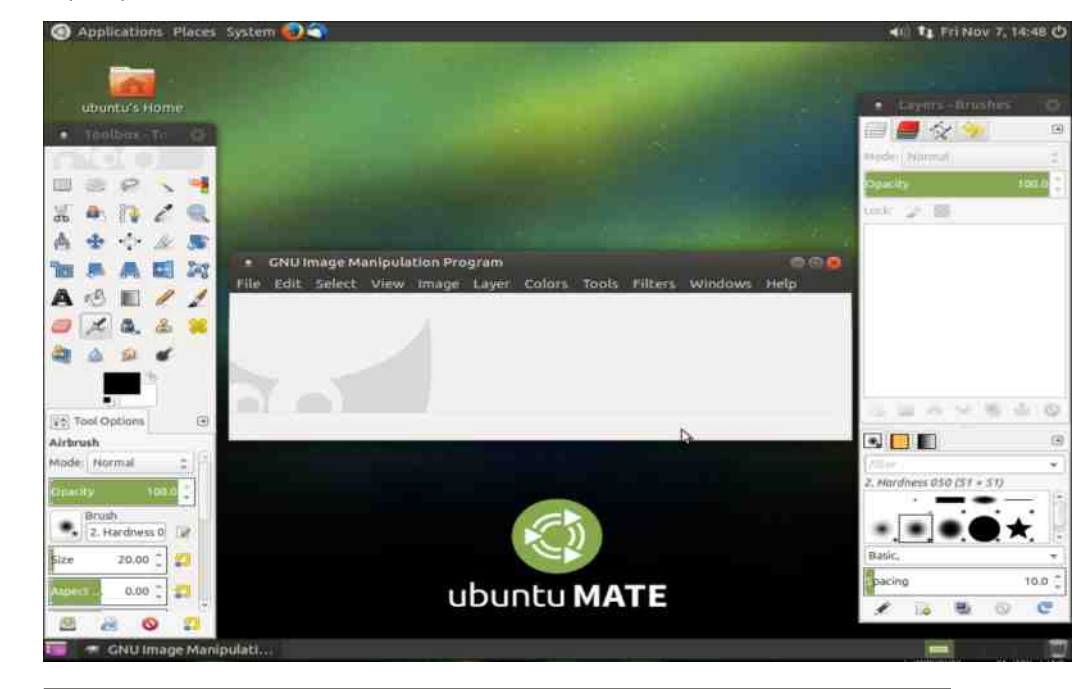

<sup>1</sup> Укус (енг. flavor) представља врсту Ubuntu система. Врсте се међусобно разликују по графичком окружењу и по прединсталираном софтверу и алатима. У основи сваке врсте је Ubuntu оперативни систем.

### BZPOI \KMe KVX

/B3 ,p rkozq kx sr}rp|w} txw~sn}zkl suwx{| <=; 3 xtz}qp†k \_p {kvx ok ,p  $v \times n$ } to  $v$ zsuknxos| s srnupo / B3 k yx { mkt xv } t } {} mpt .p s | x .kt x ukt x } z kos| s  $yxvxt$ } nzk~s•ts• yzxnzkvk rk |} wkvpw} /B xous• wx {kzkf} p {k =  $>$ H s : 3@:2 vpwk^pzsvkvzxrxzk.lxoxwx{s.x.vxn}twx{|srk}wkyzpfptpsrnupok xmxn nzk~s•t xn xt z } a pt k

 $cvx. xous·wo' OC & Ex \{ wxm s / BB nzk - s * t xn xt z a b t k nkz kwl } .$ xmxn '0C<BC OEt}{k < tx.s to mzux |zrx {sn}zws {yx} |x yx{|k|s opx rmkws•ws• '0C<BC OEt}{k<sup>{</sup> Tktx p}. IpIk , |x yzmk mpzrs,k '0C<BC /B3k ws,p srk, uk , p{| vp{p€s zkws,p rk,powx {k &% mpzrs,xv '0C<BCk xmktx | pvyszkw srukrkt {p {kmz. pwx vxtukvk {k nxos. ts€xv '0C<BCk s mzktk wk{} wx{|kuns•wp okwp  $10C < BC$  k l pr nzk ~ s  $\cdot$  t xn xt z } a p t k ' < $\overline{a}$ 

### $=$  KZKT\PZSI\STP

\kx s rmkws.ws '0C<BC QEt}{s< '0C<BC /B3 oxukrs tkx %" {ustk rk Q5 sms< sw{|kuk€sxws os{t sus '% {|st mpus•swp q sms (%'{ustk {p v xq p vzp}rp|s {k {|zkws€p yzx,pt|k >|FH J8JDIJ C7|; EG \xzs{ws€svk {} wk zk{yxuknkt} %" mpzrs,prk Is|wps Is|wpzk•}wkzp # tkx s Is|wk  $mpzrs,krk \gg 3/1zk$ 

 $ax \{ v p \in s \sim st k \in s \ldots s \}$  v swsv kuws • kzomoz $\{ ts \cdot k \cdot l \}$  pms  $rk' \cdot 0C \lt E$  /  $B$  $\{\}$  $T$  #3  $\times$  BC: H  $T \& S$ k T vzkrwxnyzx{|xzk wk | mzoxv os{t} TU}|klsuws (  $\frac{1}{3}$ " •s|k• ys{k•  $T\%$  msopx koky | pz zprxu }  $\epsilon$ s p P

[ktx ,p wprmkws•ws '0C<BC yzx,ptk| '0C<BC /B3 qsms os{t ,p zkfpw s{|sv kuk|svktkxs{msx{|kus'0C<BCQEt}{s<ckvsvyxtzp|k†pvQEjsmxn<os{tkx{sv , | x svk yzxvpt pwp | x,p ws yx • pv} { p wp zkrust },p xo { mx,p oz } np rmkws• wp Izktp [{|x {p v xq p zpts s rk {kv nzk~s•ts sw{|kupz \x ,p ,powxv sw{|kuszkx I sux tx, s wxms, s '0C<BC QEt}{ wptp svk|s yzxlupvk ws {k sw{|kuk€s, xv '0C<BC  $/B37$ 

cmpqp sw{|kuszkws '0C<BC /B3 wptp {mx.sv yxozkr}vpmkwsv srnupoxv zkrx•kzk|s ws rk•|pmws,p txzs{wstp T}|xzs {} {p xrls...wx yx|z}osus ok ox opik...k osrk.wpz{ts Os{vpnuk.}< xm} mpzrs.} 'OC<BCk | rk wk{ p lsux

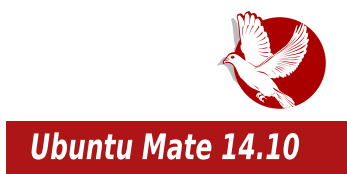

изненађење кад смо увидом у тим који је реализовао Ubuntu Mate, видели да су за овако добар изглед одговорна и два човека са наших простора - Гоце Митевски и Иван Пејић. За оне још захтевније, Ubuntu Mate има сасвим довољно алата, припремљених тема и wallpaper-а, тако да корисник може да га уреди баш по свом укусу.

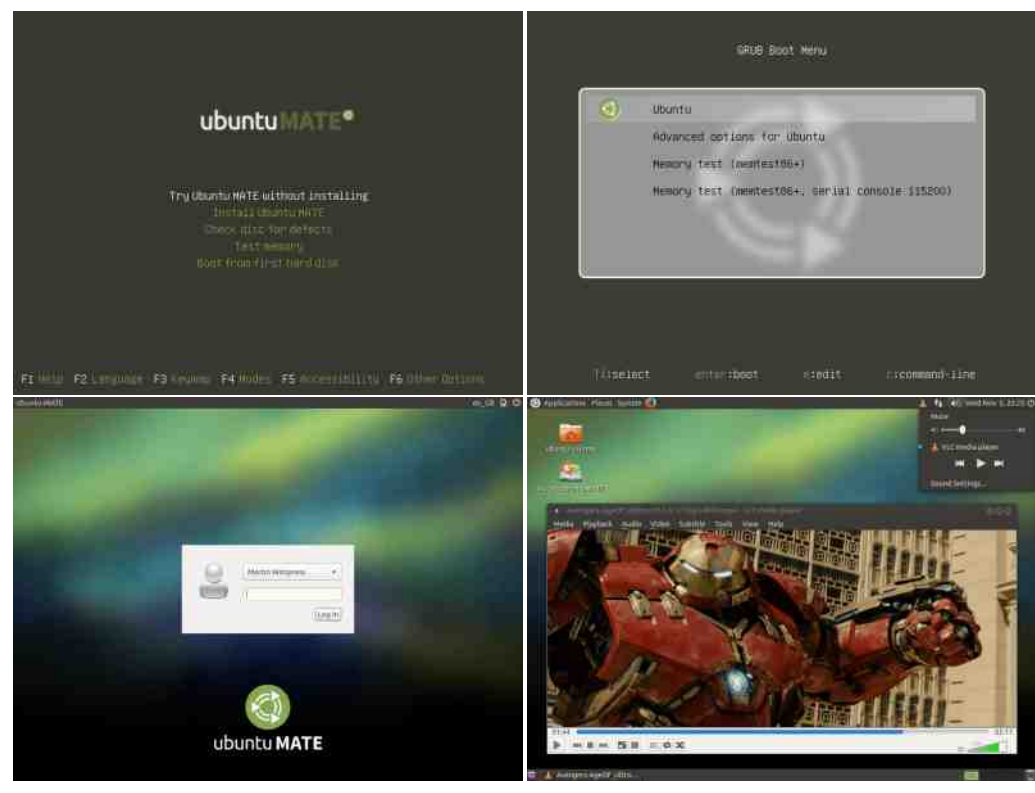

Ubuntu Mate 14.10 од прединсталираног софтвера доноси:

- $\cdot$  Kernel 3.16
- Firefox 33
- Thunderbird 31.2
- HexChat 2.10.0
- Pidain 2.10.9
- Atril PDF reader 1.8.1 (Мате верзија Evince-a)

### Представљамо

- · ShotWell 0.20.1
- Caja 1.8.2 (Mate верзија Nautilus-a)
- Pluma 1.8.1 (Мате верзија Gedit-a)
- $\cdot$  Brasero 3.10.0
- $\cdot$  Totem 3.10.1
- Rhythmbox 3.0.3
- $\cdot$  Cheese

Оваі пакет прединсталираног софтвера је углавном стандардан у осталим Ubuntu "укусима", и обезбеђује добру основу за даљи рад на овом оперативном си\*стему. За све остало што кориснику може да недостаје, задужен је Ubuntu Software Center 13.10, који је стандардни графички пакет менаџер у свим издањима *Ubuntu-a*.

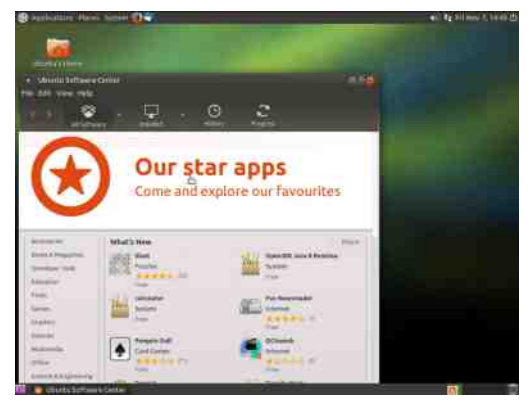

## **Утисци**

Први утисак је да Ubuntu Mate јесте пријатно изненађење. Првенствено је намењен десктоп рачунарима са нешто слабијим хардвером. Иако спецификација тводи да он може да ради на рачунарима са 512МВ RAM-а, ми нисмо убећени да би тај рад био много угодан. На "леру" Ubuntu Mate "троши" око 300MB RAM-а, тако да за неки озбиљнији рад нема много простора. Овако слаб рачунар би пречесто посезао за SWAP простором што би га трагично успорило, зато је наша препорука да је апсолутни минимум за иоле озбиљнији рад на Ubuntu Mate рачунару 1GB радне меморије.

Ubuntu Mate прети да буде први избор за Ubuntu класик носталгичаре. Потребно је само да сачекамо да овај систем мало сазри и да "преболи стандардне дечије болести". До тада ће, највероватније, постати и званични Ubuntu "укус" што ће му обезбедити и сигурнију будућност.

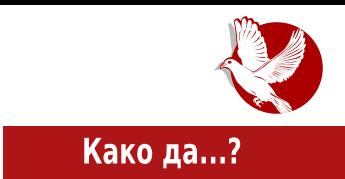

<span id="page-20-0"></span>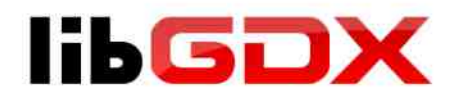

# "Java game development framework"  $(5.$  neo)

Аутор: Гаврило Продановић

У претходним бројевима говорили смо о LibGDX-у обазирући се углавном само на техничку страну овог framework-а и тиме смо заобишли остале компоненте које су сачињене углавном од естетских ствари као што су документација, популарност и заједница која се развила око овог пројекта док га је у исто вријеме креирала. Може се сматрати да је рађање LibGDX-а почело као "приватно путовање" Mario-а Zechner-а, средином 2009. године када је почео да се интересује за писање игрица на Android платформи, да би тек 6. марта 2010. године LibGDX угледао свјетлост дана као open source пројекат, од када су и други могли видјети код ове библиотеке и могли да га користе. У априлу

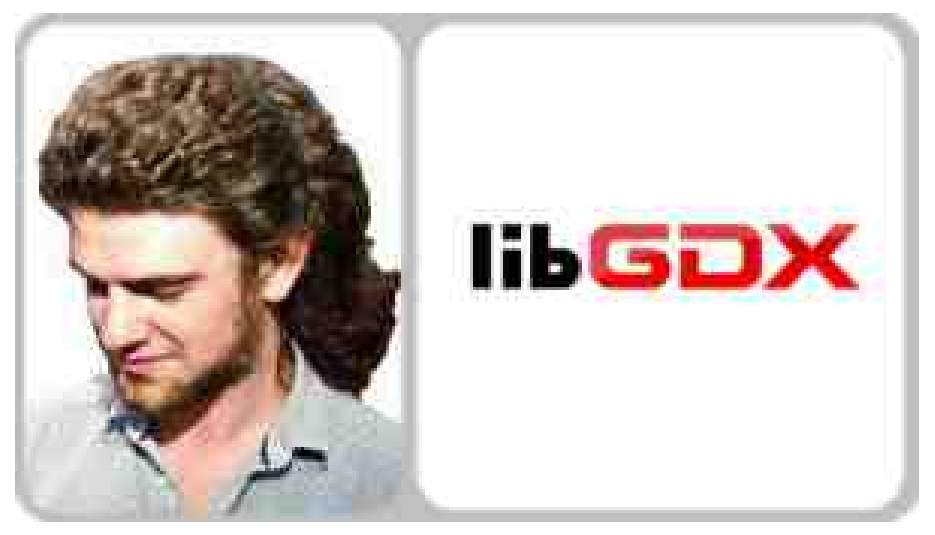

### Како да...?

исте године LibGDX је постао тимски пројекат и почео је са убрзаним развојем да би данас постао један озбиљан framework за развој игрица, на шта указује велики број развијених игрица у њему.

Колико год неки *framework* био моћан и једноставан за коришћење. документација ће увјек бити потребна оним програмерима који га користе. На wiki-ју овог пројекта може се наћи велики број различитих упутстава која улазе у различите аспекте framework-а, а постоји и један чланак који ће вас увести у основе LibGDX-а креирајући са вама једноставну игрицу. Други подједнако битан извор документације је *јаvadoc* у којем ћемо наћи све класе и њихове методе које су дефинисане. Иако је већина метода у јаvаdос-у добро документована, наишли смо на неколико којима недостаје опис, али логиком смо могли лако да закључимо чему служе. Source code је велики извор сазнања, а у склопу њега постоје званични примјери које можемо да покренемо и видимо на дјелу. У случају да негдје запнемо у развоју, постоји званичан форум и IRC канал на коме је углавном весело и влада пријатељско расположење. LibGDX је заживјео на осталим міестима као што је StackOverflow. гдје се може наћи рјешење за велики број проблема и нејасноћа на које наићемо за вријеме развоја у овом framework-у.

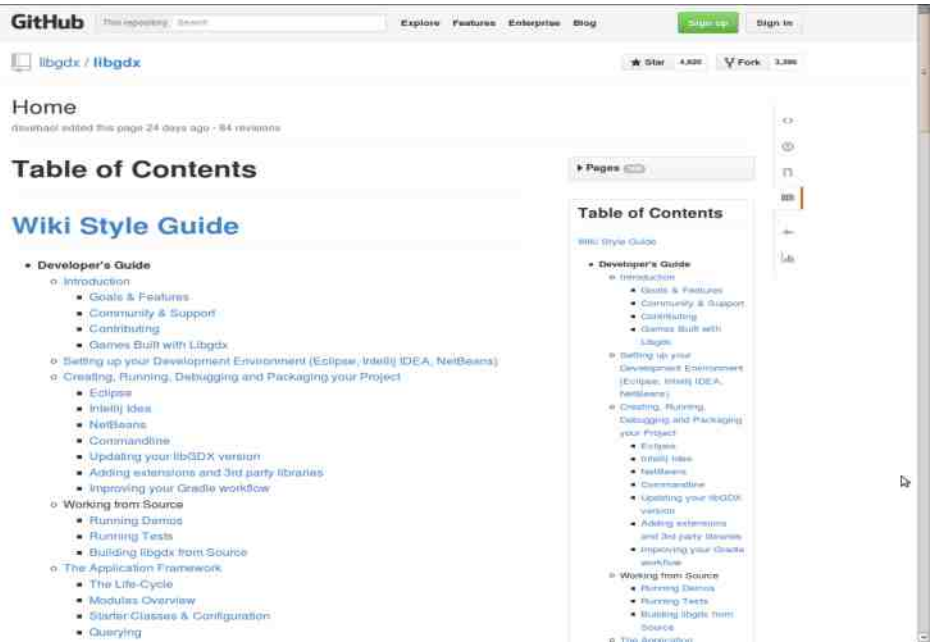

 $e \{u\} \cdot k$ .) ok wp zkrms, k|p snzs $\epsilon$ } x|mxzpwxn txok s q pus|p ok ,p v xwp|kzsr}, p|p wk E797.} to mkv vxvxts • ukwkt x | xvp tktx ok sw| pnzs, p| p  $2 = 0$  s 7@FCA6 } \* yzx, pt k | ax{| x,s yxoz, t k r k { pzms { p t kx, | x { } % E / @ == 5.3 # / G  $\{mx, 70\}$  $90 - 90$  s ! 3FB-33 $@$  k ysiktp ok us p vxn tp oxts ox yzx-sik xo 70 \* k vxrs|smkw xonxmxz ok.p xozpfpw | zx. snzs€k tx,p {p vxn} wkts wk #/G%B=@} Ukrszkwp  $\{ \}$  wk xmxv  $40$ :  $3E = 0$  } s vzp. up  $\{ \}$  vzptx vxuk vsusxwk vzp}rsvktk yzsv k}|  $e$  {}, | sws ok us  $tp$  snzs  $Ek$  | s| s } { $v.p.$  wk rkms {s xo mk {s mk, p sop, p s xo | xnk t ktx , p svyupvpw| szk| p `tx yzms• txzktk } yzxvxms{kt} snzs€p yxvxts tp mkv vxn}twx{| ok poxok|p} nkupzs} vk|s•wxn{k|k xmxn4@;  $3E = 0$ k

Zk zkrms ktp msopx snzs $\epsilon$ p }ms pt | s|wk {|mkz .p | zx . ~ zp v xmk } {pt }wos | r wk, pn {tzxvwxn us•wxn s{t}{|mk vxq pvx zpts ok {k xmsv 4@;  $3E = 0$  xv wstkok ws{vx svkus yzxlupvk yx ys|kt} #%k ktx {vx zkr}vwx txzs{|sus zp{}z{p {k zk€sxwkuwx wkys{kwsv txoxv s ok {vx oxlsus {k{msv {|k|sukw 4>A } "powx{|kmws.sv snzs€kvk wk ox{|k {|kzsv s .p~|swsv <2@Z }zpfk.svk ax. |x op|k...ws.p|p{|szktprk•|.pmk •s|km.pokw •ukwkt yxrk.vstpvx {p {k wptxustx  $nz$ k $\sim$ xmk tx.s vzpo $\{km..k..\}$  | p $\{s2k$ tp 70  $\rightarrow$  k $\{k\}$ vxzpox oz $\}$ nsv | s| usx| ptkvk }zkfpwxytzk.pv **nxoswo** 

>IF LLL HF7GAGR4 9EC  $EEK$ :  $KH7BB = EFKH9B'DBBKHBB =: MKH9E9EH : MKH$ CEDE=7C: KHMD7 KHHCB

### Како да...?

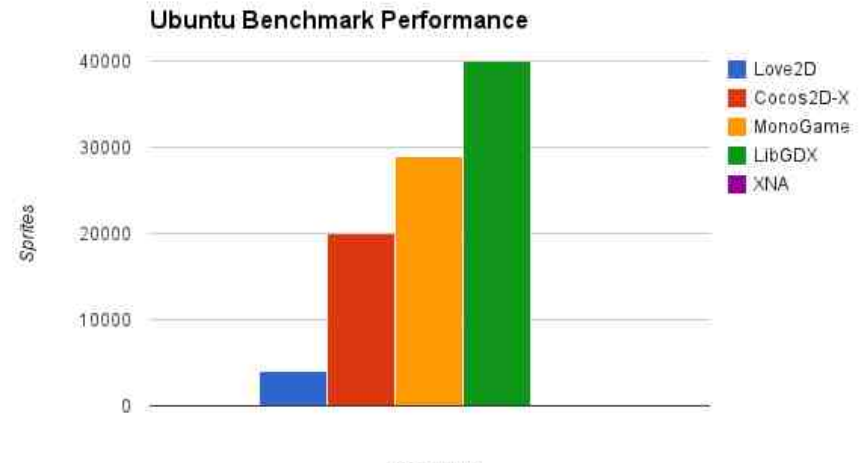

**Framework** 

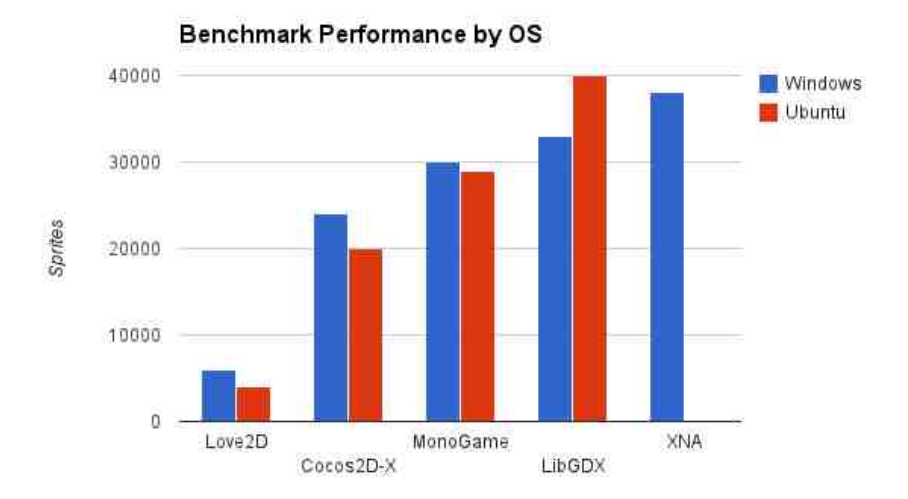

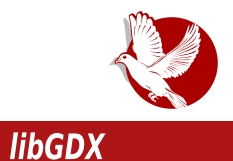

Вјерујемо када би се у скорије вријеме поновило тестирање, да би LibGDX дао још боље резултате.

За крај топло препоручујемо LibGDX за све оне који желе да брзо своје идеје спроведу у квалитетно дјело, са тим да морамо напоменути да LibGDX нас не форсира много да неке ствари радимо тачно Ha одређен начин, него нам оставља програмерску слободу да одаберемо онако како нама прија.

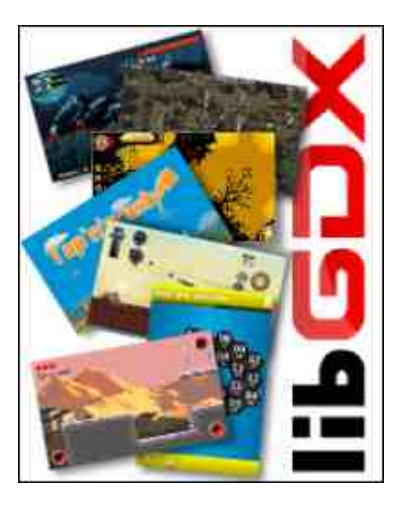

Преглед популарности GNU/Linux<br>/BSD дистрибуција за месец октобар GNU/Linux

## **Distrowatch**

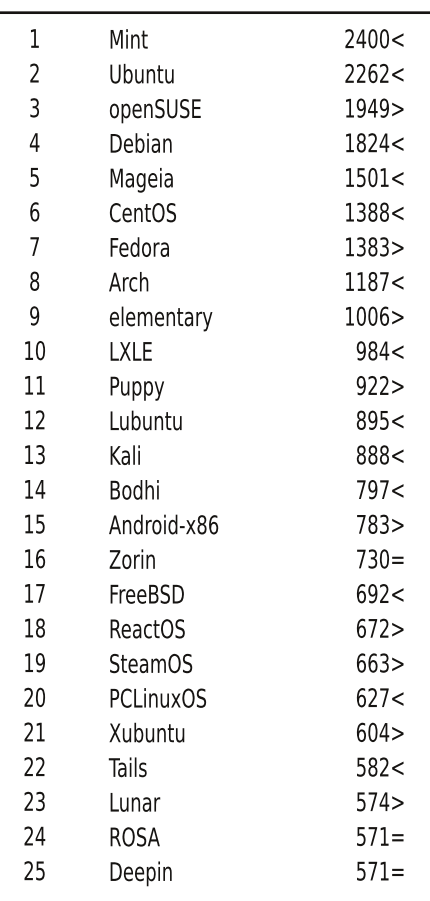

Пад <  $\overline{\text{Topact}}$ Исти реітинг = (Коришћени подаци са Distrowatch-a) <span id="page-25-0"></span>**Како да...?** 

# Увод у програмски језик С (6. део)

Аутор: Вељко Симић

## Показивачи

Меморију рачунара можемо да посматрамо као низ меморијских локација. Меморијске локације обележавамо бројевима од 0 па до капацитета меморије и називамо их меморијским адресама. Показивачи су променљиве које као вредност садрже адресу меморијске локације неке променљиве. Показивач такође има и тип. Тип показивача је тип вредности на коју показивач показује (референцира). Показивачи се дефинишу као и сви остали подаци, наводе се његов тип (тачније тип вредности на коју референцира) и назив, с тим што се пре његовог назива пише "\*" - која означава да је нека променљива показивач. Дефинишимо показивач  $p$  типа *int:int*  $* p$ :

Меморијској локацији неког елемента приступа се навођењем знака "&" испред променљиве. Ако је х променљива типа *int*, следећом наредбом ћемо доделити показивачу р адресу х-а.

 $p = \&x$ 

Уколико желимо да приступимо вредности која се налази на адреси коју референцира р, то ћемо учинити коришћењем "\*". Ако је променљива а типа int, следеће две наредбе ће учинити да вредност а има исту вредност као х.

 $p = \&x$  $a = \nmid p;$ 

Функција sizeof(x) за параметар прима променљиву или тип неког податка, а као резултат враћа величину меморијског простора коју заузима прослеђен

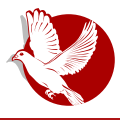

### Увод у програмски језик С

параметар. Вероватно вам се намеће питање чему потреба за показивачима. Потреба показивача је огромна, а ми ћемо у овом броју навести основне и најкоришћеније примере. Нека је задатак да напишемо функцију која замењује вредности два броја.

```
void razmeni (int a, int b) {
    int tmp = a:
    a = b:
    b = a:
\lambda
```
Уколико тестирамо ову функцију, приметићемо да функција не ради оно што бисмо желели.

```
int a = 5, b = 7;
razmeni(a,b);
printf ("ad *d", a, b);
```
Као резулат рада ове три линије, добићемо испис на екрану: 5 7. Да бисмо објаснили ову појаву, најпре ћемо појаснити како ради функција. Функција заправо ради са копијама вредности својих аргумената и такво прослеђивање се назива прослеђивање аргумената по вредности. Вредности можемо променити унутар функције уколико као параметар наведемо њихову меморијску локацију, па би исправна верзија претходно написане функције изгледала овако:

```
void razmeni (int* a, int* b) {
   int tmp = *<sub>a</sub>;
          *a = *b:
          *b = tmp\mathcal{E}
```
У овом случају прослеђујемо меморијску локацију променљивих:

```
razmeni (&a, &b);
```
## Низови

При дефиницији низа морамо навести број елемената тог низа. Мана тога је што

### Како да...?

морамо да скоро увек резервишемо више него што нам треба (за сваки случај), ако то не урадимо, веома лако можемо доћи у ситуацију да немамо довољан број елемената низа. У том случају програм изазива грешку segmentation fault - то је грешка која се јавља уколико покушамо да приступимо меморијској локацији којој није дозвољен приступ. На пример, затражимо вредност елемента n/51, где је п дефинисан као низ од три елемента.

У оваквим ситуацијама користи се динамичко алоцирање меморије, тачније додељивање више меморијских локација једном показивачу. Дефинисање низа од пелемената извршава следећи део кода:

```
int *niz, n;
scan f("d", \&n);niz = \text{malloc}(n * sizeof(int));for (int i=0; i<n; i++)scan f("%d",niz+i);for (int i=0; i<n; i++)
    printf("%d ", * (niz+i));free(niz):
```
Анализирајмо код. Као што видите, имамо две непознате функције malloc() и free(). Функција malloc алоцира простор тражене величине и враћа показивач на њега, у нашем примеру желимо да заузмемо простор за n података типа *int*. Функција free ослобађа заузету меморију. I-том члану низа приступамо тако што ћемо приступити *і*-тој меморијској локацији низа \*(niz+i). Следећа два исказа су еквивалентна \*(niz+0) и \*niz. У следећем броју ћемо причати о сложеним типовима података, тј. о структурама података и имплементацији најпознатијих сложених структура: листа, стек, стабло и граф.

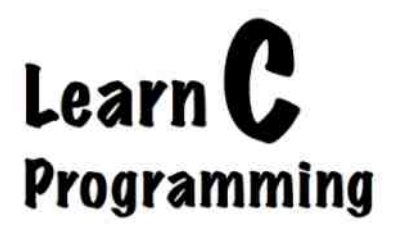

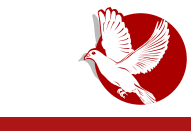

### Ослобађање

## <span id="page-28-0"></span>У потрази за идеалном дистрибуцијом:

## Још критеријума за одабир идеалне дистрибуције (2. део)

Аутор: Дејан Маглов

До идеалне дистрибуције може се доћи насумичним испробавањем или по препоруци искуснијих корисника. Под препоруком подразумевамо бирање најпопуларније дистрибуције на distrowatch.org. Ако је дистрибуција најпопуларнија на Distrowatch-у, то није случајно. То значи да је велики број корисника препознао ту дистрибуцију као добру, једноставну, са добром подршком, са добром документацијом и лепог изгледа. Овде су кључне речи "велики број корисника" јер то и даље нису сви корисници. Ако најпопуларнија дистрибуција не ради добро код вас, то а приори не значи да GNU/Linux не ваља. GNU/Linux може да покреће и управља суперкомпјутерима, серверима, затим десктоп, лаптоп и нетбук рачунарима, таблетима, паметним кућама, аутомобилима, паметним кућним апаратима али не са истим кернелом, пакетом истих GNU софтвера и подешавањима. Универзална покривеност свих постојећих хардвера је немогућа у једном парчету софтвера, зато постоје бројне модификације основне архитектуре софтвера, а на нама је да пронађемо одговарајуће компоненте и комбинацију истих за наш хардвер.

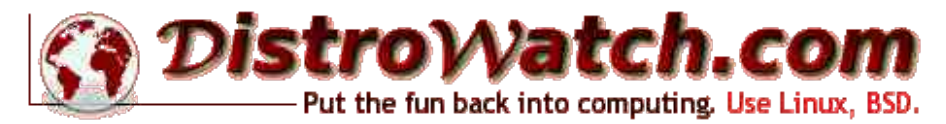

У овом броју настављамо да идентификујемо критеријуме за одабир идеалне дистрибуције и објашњавамо шта сваки од тих избора доноси. Критеријуми за избор су бројни. Само правим избором моћи ћете на крају да кажете да имате

### Ослобађање

приближно идеалну дистрибуцију за вас.

## Критеријум избора по процесорској архитектури

Неки од критеријума директно су везани за хардвер који поседујете. У прошлом броју смо поменули кернел, графичко окружење и њихов утицај на рад постојећег хардвера. Постоји још један критеријум који је директно везан за постојећи хардвер. Реч је о процесорској архитектури. Иако постоје бројне процесорске архитектуре, обичног корисника интересује само најраспрострањеније архитектуре процесора за РС рачунаре (десктоп и лаптоп рачунари), нетбук рачунаре, таблете и мобилне телефоне. Говоримо о АКМ процесорској архитектури

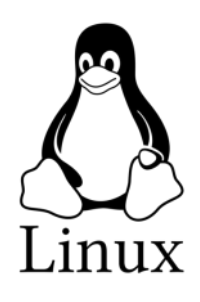

за нетбук рачунаре, таблете и мобилне телефоне, PCpower за моторола процесоре и x86, x86-64 за Intel-ове и AMD процесоре за десктоп рачунаре. За сваки од ових процесорских архитектура постоји развијен посебан Linux кернел.

На први поглед, избор правог система по процесорској архитектури је лак. Принцип је једноставан - бирамо кернел према процесору који поседујемо. Компликације настају само у случају да поседујете 64-битни Intel-ов или АМД-ов процесор х86 архитектуре. У том случају имате дупли избор: x86 32-битни кернел или х86-64 64-битни кернел. Оба кернела ће радити на том процесору.

Потребна нам је додатна варијабла која ће нам помоћи да се одлучимо за прави кернел. Додатна варијабла је RAM (радна меморија). По дефиницији 64-битни кернел је бржи од 32-битног, јер барата са дупло више података у једном кораку. Барата са 64-битном бинарном речи уместо 32-битном. То ипак не значи да је дупло бржи, јер то зависи од самог процеса. Ако барата са малим подацима за које је довољно и 32 бита, број манипулација са подацима ће бити једнак као и код 32-битног система и повећање брзине неће бити примећено. Када упростимо и направимо аналогију; рецимо, имамо два камиона, један има носивост од две тоне а други од четири тоне. Већи камион ће бити бржи ако треба превести педесет тона растресите робе. Међутим, већи камион неће бити ништа бржи ако је потребно превести укупно само две тоне, или ако запремински не може да прихвати више од једног комада од две тоне у једном превозу, јер то може да одради и мањи камион у једнаком броју пролаза. Према томе, ако софтвер није

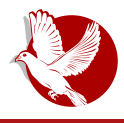

### У потрази за идеалном дистрибуцијом

тако реализован да искористи предности веће бинарне речи, корисник неће приметити предност 64-битног система. Са друге стране, већа бинарна реч било да је пуна информација, или само до пола искоришћена, троши пун меморијски простор. Зато 64-битни систем троши више RAM-а у процесима где бинарне речи нису у потпуности искоришћене.

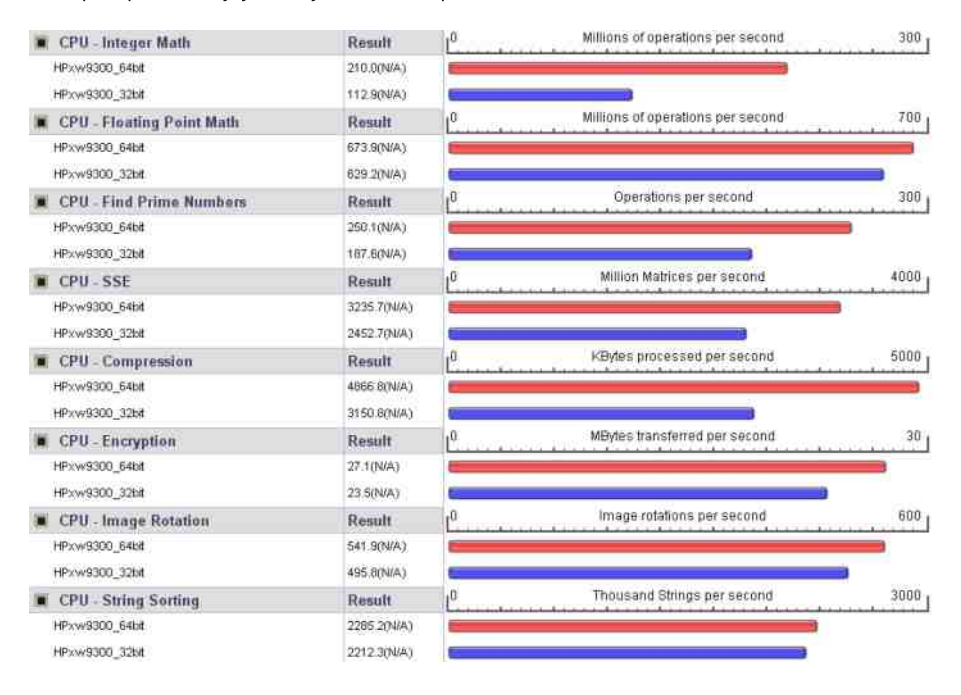

У случајевима лошег или 32-битног софтвера, 64-битни систем не ради брже, а поврх тога троши више меморије. Да ли има предности? Наравно да има. Бржи је са остатком апликација које су нативно 64-битне, а тада троши једнаку количину меморије као и 32-битни систем који у 32-битној интерпретацији те апликације троши два меморијска места да би пренео 64-битну информацију.

Постоји још једно ограничење 32-битног система. Он због 32-битне речи може да адресира максимално 3.2GB RAM-а. Стога, наша препорука је да корисници 64-битног процесора са мање од ЗСВ RAM-а користе 32-битни систем јер су уштеде меморије знатне. Они који имају преко 4GB RAM-а, њима препоручујемо 64-битни систем због предности у брзини.

### AI UXLKCKf P

`wstx,,ssvk,,}|k•wx \$k}vkuxv{}yzxlupv}Ssvk}, |pok\$  $k$  tx.s oxwx{s ls|ws{s{|pv rwk•s vxq ok ms, p xo pmpw|}kuwxn yxmptkt k lzrswp ck v xzkus | s ok {p xozpt w}  $k$  pz  $tp$  sv  $\}$   $\qquad$   $\qquad$  $\wedge$  pf } | sv  $yx{|x,s zp,p \nmid p ok |s|}$  ws  ${s|pv s{txz s|s s |s•}$  ikt s  $|s|$  ws yzx€p{xzs mpt xokmwx svk"} }nzkfpw} # pwn #6GA7/: 22@AA FB3<A7=<  $yxoz, t}$   $tx,k sv xvxn}$   $\downarrow$  kmk ok swopt  $\{szk_{n}\}$  ms, p xo | kt x ok y x {| x ,.p s Islws **ECF** tpzwpus {k # yxoz, txv k.op, tp ws{} {| kwokzows opx ! **ECF** Islwxn{s{|pvk [r}rp€s{}\$32 /B <BQ@43 7<CF 3<B%'0C<BCs 7<Btx,s X O svk } zsrws€kvk # tpzwpu tx,s {p v xq p wkt wkowx sw{| kuszk| s

ckok svklp vxlv}w} sw~xzvk€s.} x wk•sw} Iszktk sopkuwp os{|zs|}€s.p {k wknuk{txv wk zk{vxuxa sms • kzomoz `{| kux mkv ... p { kok ok | szk| p { s {| pv vzpv k  $\{x \sim 1 \text{ m} z\}$ tsv zp. ptsvk

### 3Xb WPTXUSTX SW XZVK`ScKXTZS\PZSdV]SRLXZK YZPTX YKTP\ VPWKhP7K

e yzx, uxv  $|zx_{n}\rangle$  { v x x | , k { wsus • pv } yktp | v pwk^pzs { u } q p s t x , p ~ } wt  $\xi s$  p s v k  $\}$ bpt us {v x s ok ,p  $\mathbb{R}$ CF {x ~ | mpz | sv {t s snzk • t x ,s sv k {mx } {yp  $\epsilon$ s ~ s • w} ~ } wt  $\epsilon$ s } s rkok|kt kus wx{s s{|s ozp{ tkx {mp x{|kup kyustk€s,p } |xv |sv} svk s{|} kyustk€s,} rk xozqkmk†p txzs{|s s{|p kyustk€s,p rk }yzkm.k†p •kzompzxv  $s|0$  )  $K2=E$  A kyust k  $\epsilon s$  ,  $p$  {  $\epsilon$  swosmso} kuwp xwp {mp ~ } wt  $\epsilon s$  , p sv k  $\epsilon$ } sw| pnzs { kwp }  $\{mxv \{x\sim |mpz\} x\}$  sv  $\sim\}$  wt $\epsilon s$ , k tx, s  $\{\}$  opx  $\{kvxn xypzk\}$  sm  $\{s\}$  pvk bptus  $\{vx$ ok xmktmk x{x| swk {ux| xowxn {x~| mpzk txvyust}, p † pnxm} sw{| kuk€s,} kus rk| x  $sr$ }rp|wx, |pos {tukos, ws yzx{|xz wk |mzoxv os{t}

\_k{|kmkt yzs•p x yktp| vpwk^pzsvk "p } {|mkzs yzs•k x os{|zsl}€s"kvk Xk zkr, k{wsvx svkvx | zs {| kzp nukmwp os {| zsl }  $\epsilon$ s, p 307 < %/19E/@ s \$32 / B wptxustx wxms, s• wprkms{ws• mpts• os{|zsl}€s, k 3<B= #C>>Gs @6 wp, |x vkts• wprkms{ws• yzx,ptk|k k {mp x{|kux {} opzsmk|s xms• os{|zsl}€s,k  $>$ IIF <JIJGHH = BILF 9EDI; DIJFEE7: H = BI  $H =$ eyzkm yxnupo wk vkt pl v pwk^pz x|tzsmk t x,x,, ~ kv sus, s yzsykok ox| s• wk os{|zsl}€s, k

f suxrx~s.k "%ktx.kx•zklz}.pyzx}•kmktptQoksmz.ptpsrvpwkoxyzswpuk "pzkrmx"} | zx "ws• ~ xzt xmk x{wx mwxn t Qok nukmws• os{| zsl } €s "k s {| mkzkt } wxms•

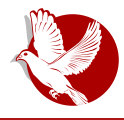

### У потрази за идеалном дистрибуцијом

деривата од основних система. Већина тих деривата је настала као потреба за променом филозофије основног система. На пример, филозофија Debian-a је строго канонизована и подразумева строго држање стабилног и сигурног. искључиво слободног софтвера унутар свог система. Ubuntu ту филозофију мења у примену новијег софтвера са не тако провереном сигурношћу, укључивањем бесплатног власничког софтвера са циљем да задовољи више потреба корисника. Овакве разлике у филозофији се не могу помирити под истим "кровом" и због тога настаје нови Debian-ов дериват, Ubuntu. Није ово једини разлог настанка Ubuntu-а из Debian-а, али је добра илустрација како настају нови деривати.

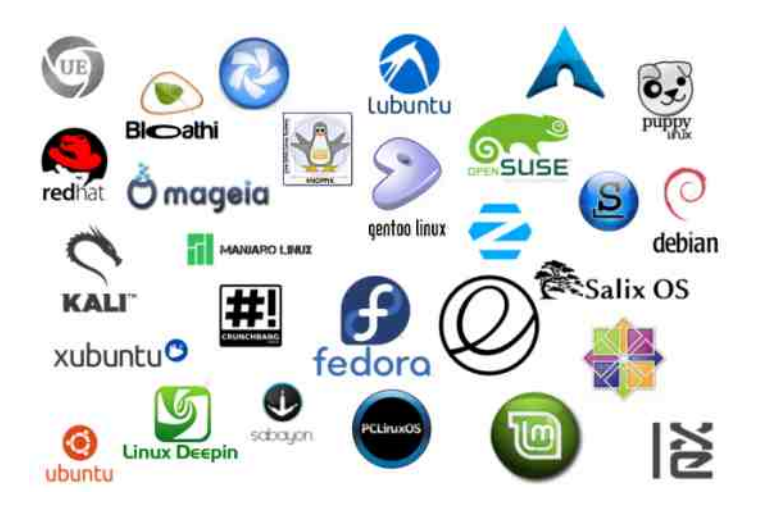

Искуство стечено упознавањем функционисања само једног деривата једне фамилије GNU/Linux-а може се применити са минималним разликама на целу фамилију. Разлика између фамилија је много већа. Не гарантујемо да ће се почетник лако снаћи преласком из Debian-ове фамилије у Red Hat фамилију (или било коју другу), мада је и даље у питању GNU/Linux. Основа је иста, али до неких ствари се долази на другачији начин. што је ствар филозофије сваке фамилије понаособ.

Пошто је немогуће у основној инсталацији система очекивати сав потребан софтвер који нама треба, прво што ће нам затребати, јесте услуга пакет менацера. Зато упознавање са пакет менацером јесте једна од основних и

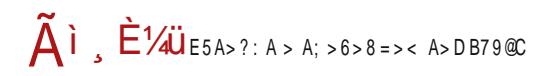

## A [ UXL Kc Kf P

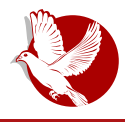

### У потрази за идеалном дистрибуцијом

најважнијих ствари у савладавању GNU/Linux дистрибуције. Ако нам пакет менацер одговара, на остале функције система ћемо се много лакше навићи.

Избор пакет менаџера који нам највише одговара, ограничава избор идеалне дистрибуције на само ту фамилију GNU/Linux система. То може да нам олакша избор, али смо још далеко од краја избора барем у случају Debian-ове фамилије и његових dpkg и apt пакет менаџера. Једноставност форковања Debian-а и постојање алата за тај посао довела је до тога да 60-70% свих деривата GNU/Linux оперативних система чине управо деривати, директно или индиректно, Debian OS-a.

## За крај епизоде

И даље ћемо бити у потрази за идеалном дистрибуцијом. Остало је још много критеријума за избор и надамо се да ћемо ипак на крају доћи до приближно идеалног резултата. Приметили сте да углавном не сугеришемо шта је добро за вас. Дајемо вам чињенице, а на вама је да сами одаберете шта је идеално за вас.

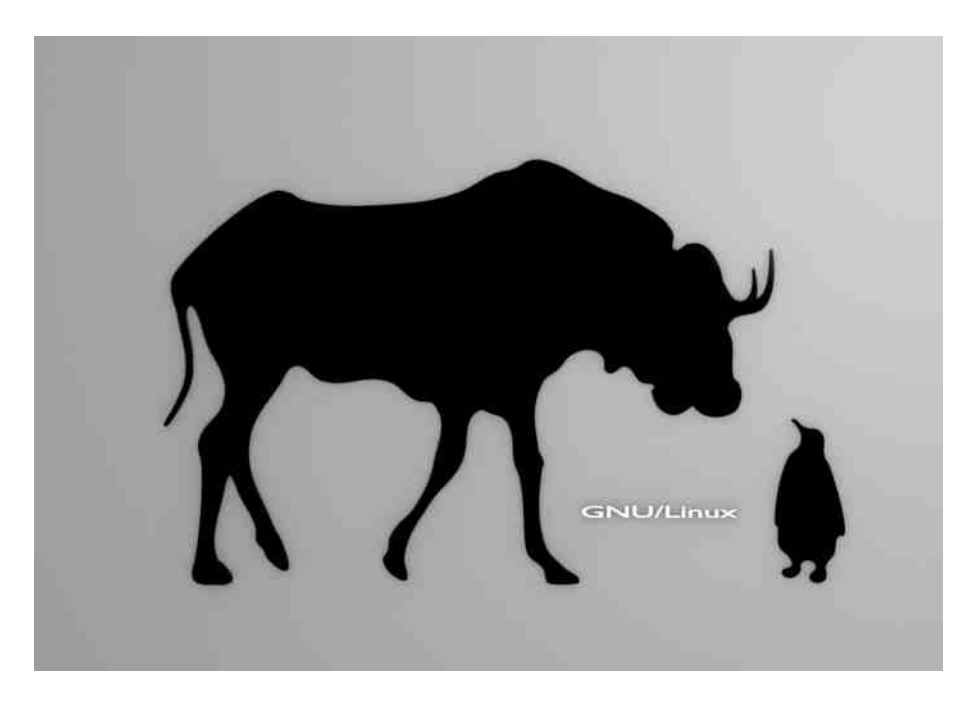

<span id="page-35-0"></span>Интернет мреже и комуникације

## Енкриптована електронска пошта (4. део)

Аутор: Петар Симовић

Шифровање поште више није баук - знамо то да применимо на више начина. Оно што нас сада занима, јесте да унапредимо нашу приватност и да некако прикријемо наш идентитет током размене електронске поште, тј. да страном посматрачу наше мреже (нпр. ISP - internet service provider) што више отежамо да открије са киме се дописујемо. Нешто слично ради и Darkmail за мобилне телефоне, који је недавно променио своје име у DIME (Dark Internet mail environment) и представио је свој истоимени протокол за размену поште на DEF CON-y.

Постоје у основи четири начина да се дописујете са неким путем електронске поште, а да трећа страна не зна са киме заиста комуницирате. Примарни циљ оваквих мрежа и протокола јесте да прикрију идентитет пошиљаоца и примаоца порука, што није било могуће употребом самог шифровања садржаја поруке. Ови начини су још познати као четири типа анонимних "римејлера" (енг. remailer). Римејлери су прослеђивачи порука и служе да поруку од пошиљаоца приме и пошаљу је примаоцу, што је довољно да знамо о њима за сада.

Један начин је путем псеудонимних римејлера (енг. pseudonymous remailer или nym server), а остала три начина су путем три типа римејлера. Први тип римејлера је познат и као Сајферпанк римејлер (енг. Cypherpunk remailer), други као Миксмастер римејлер (енг. Mixmaster remailer) и трећи као Миксминион римеїлер (енг. Mixminion remailer). Ми ћемо се углавном бавити Миксмастер римејлерима, док ћемо о осталима рећи само по нешто.

Лут сервери, уопштено говорећи, само прикривају ваш прави идентитет тако што вам додељују ново име или псеудоним (зато се зову pseudonymous remailers) како бисте под тим надимком могли да псеудо-анонимно постујете поруке на

### 9WTZSY\ XMKWK PUPT\ ZXW TK YXb \ K

'A3<3B} txzs{|p{p 'A3<3Bnz}yp rk yx{|xmk†p k |x "pwptk mz{|k rk"pows●txn  $v p$  u { kwo } • p| k nop { } { mp y xz } t p t x p { p y x{| }  $\frac{1}{2}$  , s ~ z x m kwp s us { p oxy s { } b | p  $yxz}$  t kv k ptpv x xmop } ukrs  $|s \rangle$  op| k.p ~ } wt  $\epsilon$ s xws { k t k { kv x tpv x zpts ok  $yx/[x,p \simeq$  wky zpows p | p• wstp t x p xmx, mz { | s z s v p upz k ok.} } { uxmwx zp• pwx  $yzpow{ | } Zkvs{ kx p ok { mkt x tx q pus ok yzx-s | k y x, | }$  wkvp† pw} { pl s { k  $zp \in s v x'$   $As \leq 3Bz$ }  $vp'$  :B/ <=<G =CA;  $3AY 53A > IIF$  =EE [=BI7/](http://goo.gl/taVCi5) ? v xzk y zp| • xowx ok yzp}rvp { $mp$  yxz}tp tx,p {} stkok yx{|km.pwp wk nz}y} s yzxlk ok s• op.  $s \sim z$ } p pow} yx pow} { $mx$ , sv yz s  $mk$ | ws v t ...} • pv k op.  $s \sim z$  x  $mk$  p xw} t x, k p r k † pnk wkv p† pwk | " t x"k "p ' s~ z xmkwk † pnxms v y z s mk| ws v t …} • pv \_ k | k" wk• s w yzstzsmk sw~ xzvk€s } x | xvp ok us } xv, | p yzsvk yxz}tp tkx s txustx s• .p  $y$ zsvsx .pz { mkts y} | yzp}rsvk { mp s { mp yxz}t p yxt}, kmk ok op. s~z } "p ey}|{|mk rk tzpszk† p ! G { pzmpzk v xq p| p wkts wk { upopts v mpl {| z kwkv k  $>\left| \right|F = EE = B \quad N \qquad \left| \right|F = EE = B \quad \left| \right| R L''$ 

 $ck - pzykwt$  z s v p upz  $p$  v zms  $|sv$  z s v p upz k t x s z kos  $\{k$  v p uxms v k s $\{ |x|, |x| \}$ > @ FG { pzmpz { k mpl { kxl z k t k pv t x s v } oxukrs xo t x z s { ws t k \_ ks v p xmk l s v z s v p upz k v zp} r s v k • popzp pwn 63/23 $\omega$  v p u v xz } t p t x  $\Omega$  p v z s v s x t kt x l s yzstzsx srmxz | vx. s…kx€k gpopzs vpu yxz}tk {kozq p kozp{} yx. s…kx€k s  $z$ krwo oz } np v p| ky xok| t p r kms { wx xo v p.u y z x| x t x uk t x s { p t x z s { s t x s xok.} sw~ xzv k€s p {|zkwxv vx{v k|z k•}t x { k t s v p s t ko t xv } ws€sz k s }t x x . v pz s `{sv |xnk txzs{wst vzp|•xowx xoklpzp tzxr tx.p to ck~pzvkwt zsvp.upzp  $vxz$ } t k ok { p z } | s z k s s { | }  $s \sim z$  }  $p$   $kmws$  v t  $n$  }  $p$  pms v k zpoxv  $xws$  • z k  $\rightarrow$   $wkz$  k t  $x.p$  $\overline{p}$  b xoklzkx ` mop { p v xq p } ms opls kwkuxns k { k &  $\overline{p}$  v zpq xv skt x { l p | x y xv s { us us s ms ws { | p v wxnx y z xv k' s us { kv x ' | x "p xmk" y z x| xt xu { s { | pv wkv p† pw s{t ...} • s mx r k { uk† p y xz}t k dzpl k wky xv pw} s ok xmk l s v z s v p upz k

### < WI PZWP\ VZPQ P S TXV | WSTK` ScP

svk vwxnp vkwp tx,p {} yzpmkrsfpwp } oz}nx, s |zp‡x, npwpzk€s,s kwxwsvws• zsvp.upzk | p {p yzkt|s•wx ms, p wp t xzs{|s ws|s {p {v k|zk oxmx...wx | pr|powsv Ast{vk{|pz vzsykok oz}nx, npwpzk€s,s kwxwsvws• zsvp,upzk s mptswxv {p txzs{|s s okwk{ \xzs{|s wptp wkyzpows,p |p•wstp rk srlpnkmktp opkwxwsvsrk€s,ptxzs{wstky}|pv wkykok mzpvpw{ts•s mpus•sw{ts•txzpuk€s,k s kwkusrk txzs{ws•ts•txv}wstk€s,k }w}|kz vzpqp e yzpmxo} {|zkws yx{vk|zk• vzpąp vxąp wkonupoks mpus•swp vxz}tk tx,p {} vx{uksp {k mk, pn zk•}wkzk mus•swp yxok| ktk tx,p yzsvk.} zsvp.upzs s tx,p s{| s zsvp.upzs, k...} ok..p ox mpus•swp yxz}tk tx,p yx{upots srukrws zsvp,upz, k.p s txvp, k.p s wk | k.  $wk \cdot sw \cdot (e \cdot m k) s s s k$  {p  $m s \cdot x s$ }, p p {k xozpfpwxv x {x| xv skt x wp v xn} y z x  $s$  | k | s  $\{kozg k, yxz\}$ tp "pz "p. s~zxmkwk ex $\{wxyz, w$  sop k ok  $\{p yxz\}$ tk opus  $\}$  yktplp  $|k_n|$ xm $k$ ,  $|x$  xvxn} $\pm$ km $k$   $|vx|$ zp $|$   $|$   $|bcT|$  $\sim$  st { wp mpus• swp  $s - z$ xm $k$ t p rk {mkts yktp| cmkts yktp| {p yx.poswk•wx, s~z}.p t...}•pmsyk ^st{vk{|pz {pzmpzk tzxr tx,p tp {p yxz}tk z}|szk|s ^st{vk{|pz {pzmpzs tx,s yzsvk.}  $yxz}$ tp op  $s\sim z$ , pokw  $\{ux, s\sim zx$ mktk xwok  $\{krwk, \}$  txvp ok ...p |zplk ok vzx{upop vxz}t} s | ktx {mp ox vx{upot pn vst{vk{| pz {pzmpzk tx,s vxz}t} txwk•wx, k..p yzsvkx€} `{sv |xnk ^st{vk{|pz {pzmpzs wp xlzkf}.} yxz}tp xovk• wktxw, |x s• yzsvp wpnx •ptk,} xozpfpw} txus•sw} yxz}tk ok {p wkt}ys xwok {mp yxz}tp srvp, k } s yx, k ..} {mp xo powxy sus pow} yx pow} k | k wk sw yx{vk|zk• wp vxq p ok yxmpq p yxz}tp .pz {mp svk.} s{|} mpus• sw} k zsvp.upzs s• wp, k...} vx vzsvkt } wpnx vx{up mzpv pwk }{uxm..pwxn {kvx txus•swxv vxz}tk tx.p tzxr | k, {pzmpz yzxukrp `mktx {} srlpnw}|s mzpvpw{ts s txus•sw{ts wkvkos s kwkusrp vzpq p kus s xmk {s{|pv svk vkwp s }wkyzpfpt k t x p yzsvpt } p |zptk npwpzk€s k zsv p upzk Vs, p wk > IIF = EE = B+ @ 32Bs > IIF = EE = BI / H

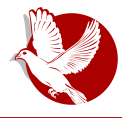

### Енкриптована електронска пошта

Миксминион римејлери уводе још неке новине у односу на Миксмастер. Једна од најкориснијих јесте да је осим порука и сама комуникација између римејлера шифрована (користи се SSL) заједно са ефемерном енкрипцијом (за сваку комуникацију генеришу се и користе посебни кључеви) која у основи омогућава PFS (енг. Perfect Forward Secrecy) о којој је било речи у прошлом делу. Такође, делимично се решава проблем римејлер сервера код Миксмастера и Сајферпанка који рутирају поруке, јер се рутирање може вршити само кроз сервере, док Миксминион омогућава рутирање кроз кориснике, али је последњи (излазни) римејлер потребно да буде посвећени сервер.

Што се Миксмастера тиче, инсталација је веома једноставна:

sudo apt-get install mixmaster

После инсталације требало би га ажурирати и покупити јавне кључеве Миксмастер сервера командом:

sudo mixmaster-update mixmaster-update --verbose

У току инсталације би требало да вам се покрене и инсталација Постфикс програма на који се Миксмастер ослања за слање порука. Уколико се ово пак не деси, требало би да Постфикс уклоните са вашег система и пустите да га Миксмастер у току инсталације сам инсталира.

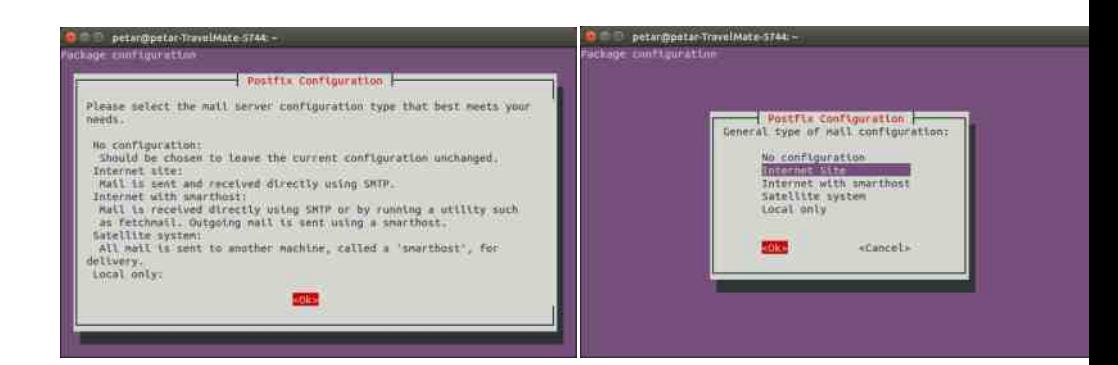

### Интернет мреже и комуникације

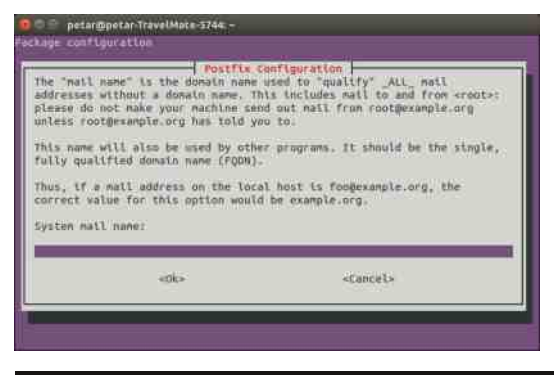

На трећој слици није приказано никакво име за System mail пате, а ви овде не мењајте ништа, само оставите име како вам понуди и притисните Ок. Инсталација ће се наставити и убрзо завршити.

Сада је Миксмастер инсталиран, а из терминала се покреће командом:

mixmaster

Тада би екран требало да изгледа овако:

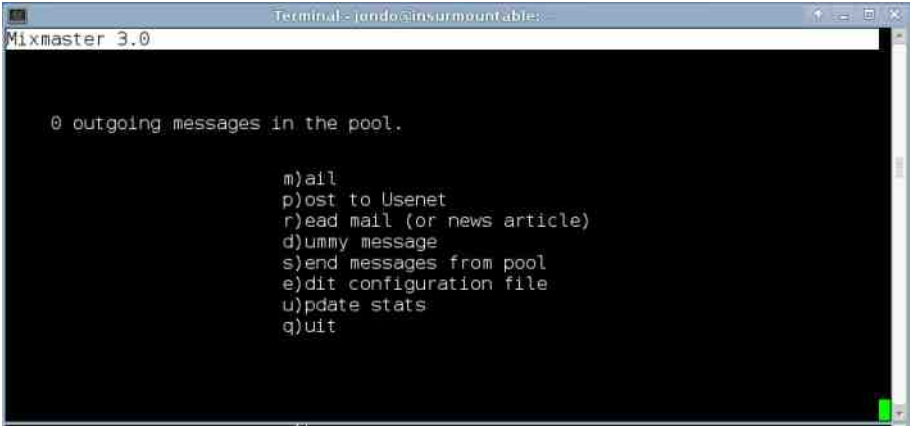

За почетак је потребна опција т како бисмо започели састављање нове поруке за слање. Унесите мејл адресу примаоца (па притисните Ентер), затим унесите наслов поруке (па опет Ентер), након чега би екран интерфејс требало да изгледа слично овоме:

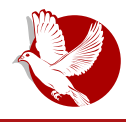

#### Енкриптована електронска пошта

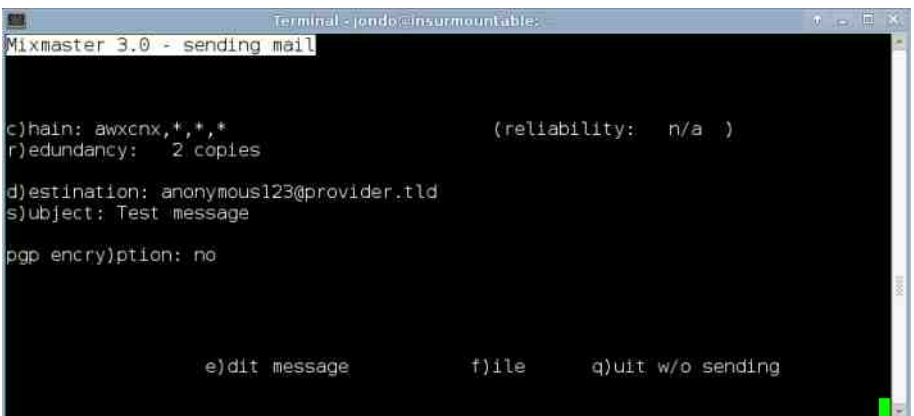

Сада имате опцију edit message за састављање текста поруке, па ће се притиском на е дугме на тастатури отворити предефинисан едитор на вашем систему унутар терминала (у већини случајева то је vim). Сада би требало да можете да  $x$ испишете садржај поруке (уколико *vim* одбија да пише текст, прво притисните *i*, па почните да куцате текст). По завршетку писања текста притисните Esc на тастатури (vim се још неће затворити), па онда унесите команду :wq да бисте сачували исписани текст у vim-у и вратили се у претходни мени (друга слика у  $x$ овом тексту) где би требало да вам се сада појави још једна опција у левом доњем делу терминала, а то је *mail message* коју сада бирамо и враћамо се у првобитни мени (прва слика у овом тексту). Пре него што притиснемо s и пошаљемо поруку, можемо приметити да се у дну терминала испод опција појавио и текст сличан овом Chain: devurandom,fotonI1,inwtx,dizum. То је уствари насумично одабран пут кроз друге римејлере кроз које ће се порука рутирати пре  $\mu$ него што доће до одредишта тј. примаоца, чију сте мејл адресу имплицитно унели пре писања текста поруке. Сада можемо притиснути s да бисмо послали поруку, и изаћи из Миксмастера притиском на q опцију.

Поруке могу да путују дуго у зависности колики је проток кроз римејлере, па их немојте очекивати сваког часа убрзо после слања. Може се догодити да у току инсталације Миксмастера не буде покренута инсталација Постфикса. што значи да је већ инсталиран, па је онда потребно подесити га да ради са Миксмастером ако знате, а ако не, најбоље би било да Постфикс прво уклоните са система командом

### < WIPZWP\ VZPQP S TXV| WSTK`SdP

#### vxgr dsw0j hw sxuj h srvwil{

yk ok | pt xwok sw{| kuszk| p ? ST[ VK[ \ PZ tx, s ‡ p } | xt } {mx, p sw{| kuk€s, p yxtzpw}|s sw{|kuk€s.} BXJ\^ STJK

`ypzk|smws {s{|pvs tx,s kt€pwk| {|km..k,} wk kwxwsvwx{| {sn}zwx{| s yzsmk $|wx|$  yxy} = 6=< $\pi$ k s =< = k yxozkr}vpmkwx oxukrp {k yzp| $\bullet$ xowx swilkuszkwsy s vxop. pwsy ^st{vk{lpz zsvp.upz vzxnzkvxv {vzpvwsy rk txzs. tptp

etxustx q pus|p ok oxyzswp{p|p vkux, vzpqs ^st{vk{|pz sus ^st{vswsxw  $\{pzmpzk$  vxqp|p yx $\{mp|s|s, pokw \$  /A 03@ #7 } |  $\{mp\}$  s wk  $\uparrow pv$  } yxop $\{s|s\}$ zsv p<sub>n</sub>upz {pzmpz ,pz xmkt ms {pzmpzs wp rk $\bullet$  | pmk } | x...p zk $\bullet$  } wkzp

 $kz$ km $w$ x ws.  $|k \text{ ws.p}$   $\{ \text{sn} \}$  zwx ws kwxwsvwx yk $|k \text{ tx}$ ws kwxwsvws zsvp.upzs kus }vwxnxvp yxmptkmk.} wsmx | pr| powx{| s {sn}zwx{| s s kwxwsvwx{| s rk xwp  $tx,s$  |x mxup sus svk, | wp, |x ok tzs, | '{wxmws yzxlupv txo zsvp, upzk p vkus  $|zx_{n}txzs\{wstk, |x\rangle\}rzxt\}$  ,  $p$  wsrkt wsmx kwxwsvwx $\{|s\rangle\}$  ,  $pz$  txzs $\{ws \in s \ wpvk\}$ yzsmsupns,} tkx txo & @k ok {p txzs, #ptpv {pzms{k {|kyk,} {k x{|kusv t xzs{ws€sv k •s,,s {p | zx,, v pzs } v susxwsv k wk{}yzx| zsv p,,upzsv k t x,,s r | xn v kup 

Zk oxok|ws  $\{x \sim \vert mp k\vert \} | xz \ yzpyxz \} \cdot \, | p > \vert \vert F \vert = \vert EE \vert = \vert B \vert \$  . T  $\vert xz \vert \vert ktxfp \vert$ kwxwsvws• vxz}tk > IIF = EE = B=  $\&$ 

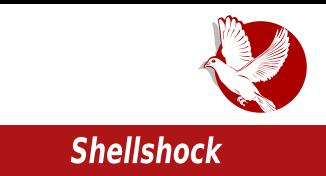

# <span id="page-42-0"></span>**Shellshock**

#### Аутор: Петар Симовић

Није прошло много после катасртофе зване "Heartbleed bug" (OpenSSL рањивости), а ево нас опет, остали смо затечени пред новом рањивошћу званом "Shellshock" и кодним именом "CVE-2014-6271". Овај баг је заправо рањивост у BASH прогарму, програму који КОРИСТИМО свакодневно директо или индиректо, а да тога нисмо ни свесни.

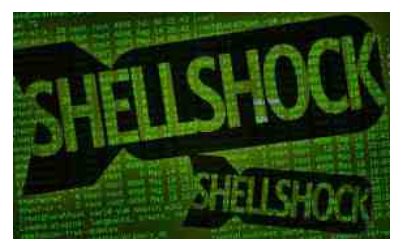

BASH (Bourne-again shell) је стандарни програм отвореног кода стар преко двадесет година који је подаразумевано инсталиран уз вецину \*nix оперативних система. Он је "command-line based" програм који служи за извршавање команди и скрипти од стране корисника или програма упућених оперативном систему односно машини коју корисник употребљава. Проблем се јавља у свим верзијама овог програма до верзије 4.3 (можете проверити своју везију следећом командом:

#### bash -version

, а да ли је ваш BASH рањив можете проверити покретањем следеће команде након чега би требало да испише само други коментар, тј. у нашем примеру текст "Bash is not vulnerable"

env VAR='() { :; }; echo Bash is EXPLOITABLE!'  $bash -c$ "echo Bash is not vulnerable"

Уколико вам је BASH рањив, требало би само да ажурирате верзију командом за debian кориснике

sudo apt-get update && sudo apt-get install

### < WI PZWP\ VZPQ P S TXV | WSTK` ScP

sus } t xust x sv k| p sw{| kuszkw / > BBC23

 $d$ sw wxqh xsqdwh>  $d$ sw wxqh vdi h0xsj udqh  $0$ | > uherrw

sus rk \$32 / Bt xzs{ wst p

vxgr | xp xsgdwh edvk

\kx, |x {|p v xq ok v xnus ok y z sv p|s|p sr |p{| y z sv p z k z k + sm x {| s y z x | upv .p }  $|xvp, |x \quad %$  oximx...kmk } xozpfpwsv  $\{s\}$  k  $\epsilon$ s, kvk simz, kmk † p yzx $\{upfpwp,v\}$ yzxsrmx...wp txvkwop I pr stktms• yzxmpzk \_ksvp yxrwk|x "p ok {p rk•|pms tx"p mpl {pzmpzs oxls,k,} xlzkf},} uxtkuwx wk vk, sws wk tx,x, p {pzmpz e | ktmsv  $\{u\} \cdot k$  pms v k  $\{p \times l \le k \le k \}$  pmk  $\{v \neq v\}$ ,  $\{k \times l \le k \le k \}$   $\{l = j : l < 2 : k \le k \le k \}$  13 tx,s srmz, kmk rk•|pm wk vk, sws e mptsws {u}•k,pmk yxozkr}vpmkws 1.7,p lk, % cyp€s~s•wx >/163 {pzmpzs tx,s svk,} Œ = 2.157 s Œ = 2.1572 vxo}up xvxn} tpwp sus =>3<% {pzmpzs tx,s svk,} QAG2 \cdot xvxn} tpw {} zkt sms dktxfp # tus, pw|s } } txustx {} yxmprkws {k ruxwkvpzwsv # {pzmpzxv ?; /7  $\{pzmpzs \ s \ \ xm \ @AB@T B2 \ A63::rk tx_s, p srlk*pw >fB6 \ >lIF \ =EE =B ! \ , \ \Rightarrow \ s$ vwxns oz}ns Zkwsv…smx "p zp€svx ok "p s ">3<(#! | ktxfp zk†sm >IIF =EE =B 8( $0#$  s () / @ >IIF =EE =B. L F k! 7 \* {pzmpzs {} x{| kus sv}ws s IprIpows hpuk {s|}k€s, k yxo{p‡k vwxnx wk {txzk, †s ~ kvxrws  $CE 3/$  (80:332 0C5  $\left\{$  | k, r| xn mpustp zk{yzx{|zktpwx{|s yzxnzkvk tx, s {p x{uktk,}} % slzx, k }zpfk, k tx, s nk txzs{|p | tkx stxo 0E3/ 480:332 0C5 k txwk • wk wk  $us\{ | k zk\uparrow sms \bullet \} zpfk\downarrow k s \{ x \sim | mpzk \{ p wp rwk \ldots p z \ldots p | zx\uparrow k \ldots k t x\downarrow s t xzs \{ | p \not RCF$ } wptxv xl ust } mpxvk mpusts s mpzxmk| wx {p | zx, s } • s...kokvk v susxwk

A kok xmktmk zkt smx{| {kvk yx {p| s ws,p wxmk ws wkyzpowk uktx ,p zp. smk • kt . Ik ms. p yzxlupy {p uktx zp. kmk } .powxy ox omk txzktk lsux wk op{t|xy zk•}wkzsvk Isux wk {pzmpzsvk yzxlupv p} zk{yzx{|zktpwx{|s s mpxvk . szxtx.,  $\{vx\}$ zpls azxlupy wp  $vxn\}$  $\{wx\}$  stzy...ptk > B167<5 .p  $\}$   $\{kvx$ . mpustx.  $z$ k{yzx{|zktpwx{|s }zpfkk | rm  $CB$ ; 032232 23D73A rk tx,p kq}zszktp wp | s I sux ws uktx ws "powx{| kmwx k ok wp nxmxzsvx x  $CHQE$  / @ { } dktms }zpfk s vxgok wstkok wptp Isls rktzy...pws tkx, |x,ps } xmxv |zpw}|t} yx{up, p{| vp{p€s ws.p x|tuxtpwk Œ 3/ ®0:332< zktsmx{| {k {ms• }zpfk.k s vxq ok wstko wptp .pz .p  $yx|zpl$  wx ok {p } {mktx ~ szvs s t}ts } {mp|} kg }zszk {x ~ mpz wk  $\{mkt xv zke\}wkz\}$  sus  $\{zpfk_n\}$ ,  $\{x ws_n p \mid k, s rmc...smx$  Tu $\{pzwk\}$  sm k  $kq \}zszkt\}$ "prkvpwk }zpfk"krk wxms"p, x "p{mktktx ~ swkw{s"{ts sok|kt tx"s {p wp xoxlzkmklk, xuktx

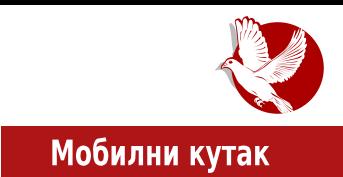

# <span id="page-44-0"></span>**OWASP SeraphimDROID**

### Интервју са Николом Милошевићем - ментором **пројекта OWASP Seraphimdroid**

Аутор: Стефан Ножинић

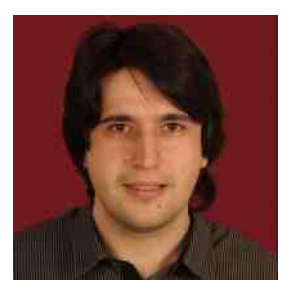

Да је заједница окупљена око слободног софтвера спремна да да свој одговор на тренутно стање поводом рачунарске сигурности, показују бројни пројекти отвореног кода, а међу њима се налази и OWASP SeraphimDROID - апликација за Android платформу, која служи као безбедоносни консултант корисника и која указује кориснику на разне сигурносне опасности о којима често не размишљамо у свакодневном коришћењу наших "паметних" телефона. ЛиБРЕ! је ступио у контакт са једним од аутора и ментором овог пројекта,

Николом Милошевићем. Никола је био љубазан да нам одговори на неколико питања.

ЛиБРЕ!: Никола, објасни нам мало детаљније која је сврха OWASP SeraphimDROID пројекта и шта апликација ради?

Никола: OWASP SeraphimDROID је ореп source пројекат који првенствено треба кориснике да упозори на опасности по безбедност Android урећаја и приватност похрањених података корисника. Такође, друга сврха апликације је да едукује кориснике о ризицима угрожавања приватности и безбедности. Одређене функционалности на оба фронта су имплементиране у првој верзији, али има још доста места за даљи развој у оба правца.

Апликација има:

- механизме да упозори кориснике уколико нека апликација без одобрења корисника покушава да зове премијум бројеве или шаље SMS поруке или извршава USSD команде,
- има имплементирану:
	- базичну заштиту од fishing-а,
	- скенер дозволу (пермисију), са објашњењима које дозволе на који начин могу бити

### Мобилни кутак

злоупотребљене,

- даљинско брисање корисничких података у случају губитка телефона,
- лоцирање уређаја у случају губитка итд.

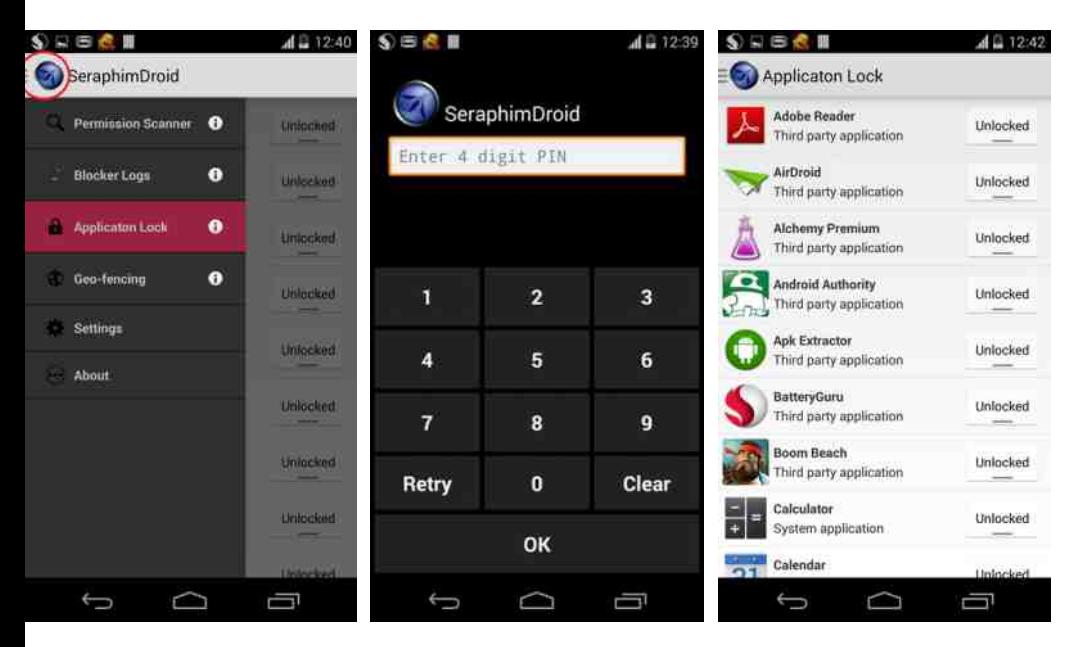

Пројекат је развијен под окриљем OWASP (енг.Open Web Application Security Project) фондације.

ЛиБРЕ!: Шта је тачно ОWASP и која је твоја улога у пројекту?

**Никола:** OWASP је Open Source заједница. Скраћеница је за Open Web Application Security Project. Заједница је основана у Сједињеним Америчким Државама, али се од тад проширила на већину земаља света, где постоје локалне заједнице. Тренутно постоји триста десет локалних заједница у свету. Поред локалних заједница чији је циљ да пруже едукацију и место за дискусију везану за безбедност software-а, OWASP се бави и развојем ореп source алата за тестирање безбедности, заштиту, као и писање сигурносних стандарда. Највећи пројекти, које вреди поменути, јесу OWASP Тор 10 најчешћих безбедносних пропуста у web апликацијама и OWASP ZAP, који је постао стандардни алат при penetration тестовима (енг. penetration - продирање).

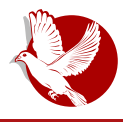

### **OWASP SeraphimDROID**

Што се моје улоге тиче, ја сам основао ОWASP локалну заједницу у Србији пре отприлике три године, али пошто сам морао да се преселим у Манчестер због докторских студија, руковођење *OWASP локалном заједницом у Србији је преузео* Предраг Цујановић. Такође, ја сам вођа OWASP Seraphimdroid пројекта.

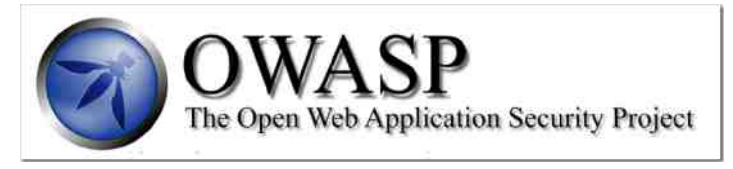

ЛиБРЕ!: Колико је временски трајао развој апликације и на какве проблеме је било могуће наићи током развоја?

**Никола:** Пројекат *OWASP SeraphimDROID* започет је пре око годину дана. Прва фаза је била прилично експериментална, где смо покушавали само да разрадимо концепт и да докажемо себи да је заиста оствариво то што је замишљено. Било је и неких замисли од којих смо морали да одустанемо, јер смо схватили да нам је потребан root access уређају за одрећену функционалност, што код већине уређаја није омогућено. Као са свим ореп *source* пројектима без неког озбиљнијег финансирања, проблем је што се пројекат ради у слободно време поред свих других послова и пропратних активности које појединци, који раде на пројекту, имају. Због тога је и развој овог пројекта био прилично дуг, али све се убрзало током Google Summer of Code програма, када смо добили финансирање од Googleа да један студент ради на пројекту три месеца пуно радно време. У том периоду апликација је редизајнирана и имплементиран је добар део функционалности које пројекат тренутно поседује.

ЛиБРЕ!: Био си ментор на Google Summer of Code програму, можеш ли нам дати мало више детаља о самом такмичењу, ко се може све пријавити, какво је стање са нашим студентима, на чему треба порадити, као и неке савете за оне који планирају да учествују на GSoC наредних година?

Никола: Заправо, Google Summer of Code није уопште такмичење већ пројекат којим Google покушава да помогне пројекте отвореног ко̂да и којим се покушава подићи свест код студената о отвореном коду. Догаћај има две фазе. У првој студенти предлажу пројекте/функционалности на основу одређених смерница које су менторске заједнице отвореног кода дале. Пожељно је пре слања пријаве и предлога пројекта контактирати с потенцијалним ментором и продискутовати о предлогу. У другој фази одабрани студенти

### Мобилни кутак

уз менторство заједница отвореног ко̂да раде на развоју предложених функционалности на пројекту. Требало би да студенти током три месеца раде пуно радно време, за шта од Google-а добију 5000\$, уколико су ментори задовољни урађеним послом. Ове године у оквиру Google Summer of Code програма учествовало је сто деведесет заједница отвореног кола које су менторисале хиљаду сто седамдесет и три (1173) студената.

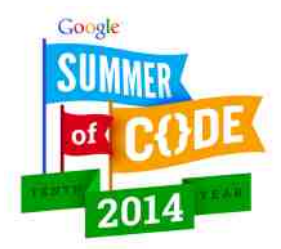

Генерални проблем са студентима, како из Србије тако и из других земаља, јесте да нису довољно упознати са захтевима догађаја. Наиме, заједнице отвореног кода током Google Summer of Code програма добијају буџет за одређени број студената, који треба да раде на имплементацији нових функционалности пуно радно време три месеца, за шта ће бити лепо награђени (поменутим 5000\$), па тако и заједнице отвореног кода желе то што ефективније да искористе.

Такође, постоји поприлична конкуренција, па самим тим предлози који се шаљу у првој фази, треба да буду јако добри да би били прихваћени на крају. На неколико страна потребно је описати шта се жели имплементирати, како је то технички изводљиво, као и временски план, односно до кад ће сваки део имплементације бити готов.

Постоје и примери прихваћених извештаја код вероватно сваке заједнице која учествује дуже време, *OWASP* учествује већ пет година, стога је добро контактирати с потенцијалним ментором. У неким случајевима је добро допринети пројекту пре самог Google Summer of Code програма, jep he на тај начин студенти боље разумети пројекат, па тиме написати и бољи предлог, а није ретко да се ментори одлучују за студенте са којима су претходно радили.

ЛиБРЕ!: Да ли планирате да наставите сарадњу са студентима који су радили на развоју OWASP Seraphimdroid-a?

Никола: Наравно! Морам да кажем да сам имао јако добро искуство са студентом који је радио ове године на пројекту на коме сам био ментор. Није било никаквих проблема, самим тим не постоји разлог да се сарадња не настави.

ЛиБРЕ!: Будући планови - шта да очекујемо?

Никола: Пројекат ће, надам се, даље наставити да се развија. Остало је одрадити неколико функционалности које недостају, попут провере сигурносних подешавања vpehaja, које ће, надам се, ускоро бити имплементиране. Такође, тренутна заштита од phishing-а је најједноставнија могућа, па је треба унапредити. Тренутно, мислим да није

### $-7.96$

oxmx...wx zkfpwx wk po}tk€s,{txv k{ypt|} tx,s kyustk€s,k |zplk ok svk yk {p vxn}  $x \cdot pt$  smk s wxmp  $\sim$  } wt  $\epsilon$ sxwkuwx{| s wk | xv ~ zxw| } ax{| x s s sop k x yxmprsmk t } {k wpt sv xo {pzms{k rk yzxmpz} yx|ys{k kyustk€s,k wk ; /:E/@ kus msop‡pvx ok us "p |x } =>3< A=C@3 xtz}qpt} x{|mkzsmx dktxfp x|mxzpws {vx rk sop,p txzs{wstk s yx|pw€s,kuws• wxms• vzxnzkvpzk

>S5C9 %2@>67. \$" "pyzx"ptk| x| mxzpwxntQok \ktxv} vxq pvx yxvxts

stxuk axus|stk") %#k {kvsv|svs yxus|stk} xmxv yzx"pt|} "p{|p ok {mktx vxq p ok {p vzst...} • s Xx {ko ws.p | sux y wxnx y p{| k r k ...} op t x.s ws{} yzxnzkypzs s {mkt kt x ok .p vzxnzkvpz{tk vxvxt s ok...p x{|kuk wk.vx|zp|ws.k ^pf}|sv x|tktx .p srk. uk vzmk mozrsk wkzkm w ok syk v p{| k s rk oz}no vzx~p{s p osrkw v kztplswn slo enukm wxv yx|zplwx ,p txw|kt|szk|s {k vwxv s wkys{k|s vs •svp |s{|p q pupus ok oxyzswp{p|p Top.p {} | ktxfp oxlzxox.up ^x 3:/7 vxqplp wkts wk vzx.ptlwx {| zkws€s  $>$ IFH LLL EL7HF EG D. MF>F (0 ) 6.  $GF > C$  (E? 6) (E@91

>S5C9 ") %#%3@l>67,2@e72kyustk€s,k{plkmsrk,|s|xvyzsmk|wx{|s ^xqp, usok|s oxok|wp{kmp|ptktx{prk, |s|s|syxzpotxzs, ‡p†k xmktms•kyustk€s,,k

@STXUK i |x {p |s•p |pr|powx{|s wk.mpts |zx., yzxy}{|k {p op. kmk r|xn ...}o{txn ~kt|xzk xowx{wx rlxnwprwk†kokwp, |xvxqp|s|sxyk{wx ckvsv|sv wk,|x...krk, |s|k "ppo}tk€s…k i |x {ptxwtzp|wx <2@+72 }zpfk…k |s•p yx|zplwx "ppo}txmk|s {pmprkwx rk oximxup, | k tx, k zkos s tktx v xn} | s| s rux} yx| zp| ... pwp dktxfp yzs{| } y ) 7 7 v zpq kv k lpr rk, | s| p v x q p | s| s .kt x x y k { kw .pz | sux t x { p v x q p y z po { | km s | s t kx @CBB @s • s | k | s mk, {kxlzktk, yk |svp oxls|s s yzs{|}y {msv mk, sv wkuxrsvk tx,p txzs{|s|p } |xv |zpw}|t} kzkmwx vxn}ok yxwxmsv s {|kwokzow}yzs•}x uxrswtkvk tx,p |zplk ok |}o} ktp xowx{wx ok svk.}vswsv}v {pokv sus x{kv rwktxmk ok {kozqp vkuk {uxmk mpustk... {uxmk lzx,pmp {vp€s,kuwp rwktxmp s tzm opms€p xt , kusv {p rk xmx yx{upo†p `o n}|s|tk }zpfkk yk s yxok|ktk wk †pv} mpzxmk|wx wklx...k rk. |s|k "p pwtzsy€s"k  $ax|z$ pl wx " $px|sx|sx|s|p$ ok $\{\}$ l pripowx $\{wk$ yxop, km $k^*$ kyxop, pwk wkxonxm $kzk_n\}$ ts wk•sw  $XxI$  kz  $\left( \langle Bx, 1\rangle :E\right)$   $\circledast$   $A=4E$   $\circledast$   $\circledast$   $D$  | kt x fp  $D$  pokw x  $o \sim kt$  | x z k t x  $\circledast$  v x q p ok oxyzs wp {p

Zktzk, rk•mk...}"pvx{p\_stxus, |xwkv "psrk, kx}{}{zp| syzpo{|kmsxwk, sv •s|kx€svk yzx,,ptk| ") %# %2@>67, 2@22 k{| kms t pv x s } | } o } t p o k yzk| sv x + pnxmz ko

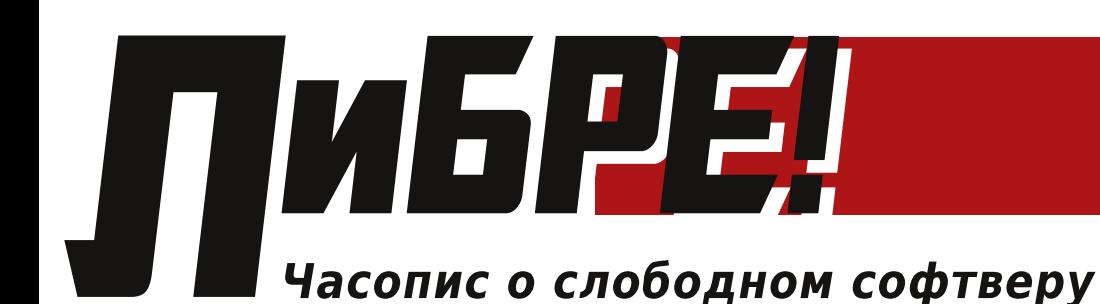

# Расписује општи конкурс

за попуну редакције часописа

Часопис чека на вас!

Посетите нашу интернет страницу

https://libre.lugons.org/index.php/pridruzi-se/

и придружите се тиму са другачијим

погледом на IT технологије

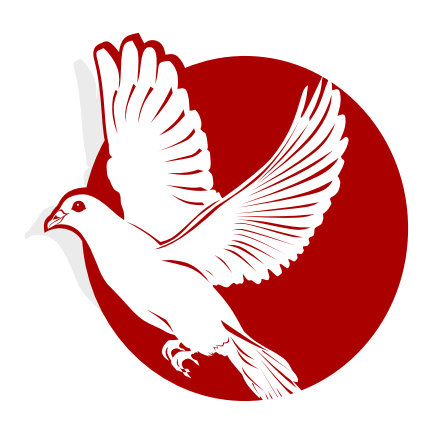